#### **ВСТУП**

Поряд з екологічними проблемами все відчутнішою для людства постає загроза енергетичної кризи. У межах національної проблеми із забезпечення економічної та екологічної безпеки за допомогою регулювання енергозбереження суттєва увага приділяється упровадженню інноваційних технологій. Це обумовлено тим, що Україна лише на 43 % може забезпечити потреби в паливі завдяки своїм національним ресурсам. На опалення 100 м<sup>2</sup> загальної площі житлових будинків щорічно витрачається приблизно 6...9 т. умовного палива, що в 1,5 рази більше ніж у США та у 3 рази більше ніж у Швеції. Значні перевитрати паливно-енергетичних ресурсів є причиною забруднення навколишнього середовища викидами у повітря парникових газів, які утворюються унаслідок згорання органічного палива для одержання теплової енергії. Єдиний шлях стабілізувати стан енергоспоживання в Україні та поліпшити стан довкілля – це енергозбереження. Досвід реалізації енергозберігаючих програм у розвинених країнах підтверджує необхідність розробки комплексних механізмів управління та втілення в життя проектів енергоспоживання. Наявна система вітчизняного управління енергозбереженням не відповідає сучасним вимогам і потребує подальшого вдосконалення організаційно-економічного механізму. Немає науково обґрунтованих методів інтелектуальної підтримки прийняття рішень під час управління проектами організаційно-технологічних заходів із упровадження енергозберігаючих технологій. Тому є суттєва необхідність дослідження менеджменту під час упровадження енергозберігаючих технологій, що набуває особливої актуальності в умовах обмеженого державного інвестування програм екологічної безпеки та регулювання енергозбереження у разі зростання цін на енергоносії на світовому ринку.

Розв'язання цих проблем потребує розробки математичних моделей науково обґрунтованого організаційно-економічного механізму управління енергоощадністю завдяки упровадженню інноваційних енергозберігаючих технологій [5].

5

**Мета викладання навчальної дисципліни** «Управління проектами енерговикористання» полягає в одержанні систематизованих знань з теорії та практики управління проектами, у вивченні студентами засад особливостей процесу управління проектами енерговикористання у сучасних умовах господарювання в різних галузях господарства.

Для забезпечення найвищих результатів діяльності підприємств, фахівці повинні володіти глибокими знаннями не тільки у сфері новітніх досягнень техніки і технологій, але і в галузі оцінювання та управління енергозберігаючими проектами.

**Завдання вивчення навчальної дисципліни** «Управління проектами енерговикористання» полягає в тому, щоб надати студентам основи теоретичних знань і практичних навичок розробки, оцінювання та аналізу інвестиційних проектів енергозбереження.

Після вивчення навчального курсу студенти повинні

**знати**:

– економічну сутність енергозберігаючих проектів;

– методичні аспекти формування проекту, зміст, основні функції, прогресивні форми та методи управління проектами; проблеми їх подальшого удосконалення;

### **уміти:**

**–** оцінювати економічні показники енергозберігаючих проектів;

**–** аналізувати економічний та енергетичний стан підприємства;

**–** приймати управлінські рішення на підставі аналізу проектів;

#### **мати навички:**

**–** складання бізнес-плану проектів енерговикористання.

#### **Загальні відомості про зміст роботи на практичних заняттях**

Відповідно до робочої програми для розгляду на практичних заняттях виносять такі теми курсу:

1. Вибір найдоцільнішого варіанта проекту енергозбереження і заміни енергоустановки.

6

2. Оцінювання конкуруючих проектів енерговикористання.

3. Управління проектами теплопостачання району забудови.

4. Інтегральний графік теплового навантаження.

5. Проекти регулювання відпуску теплоти споживачам.

Кожне практичне заняття має таку структурну схему:

– *мета заняття –* її формулювання відповідає основному змісту програми навчального курсу, а саме вимогам щодо вмінь, знань і практичних навичок студентів;

*– короткі теоретичні відомості –* знання, необхідні для засвоєння матеріалу з теми та розв'язання завдань;

– *приклад розв'язання задачі з теми –* подається приклад практичного застосування теоретичних відомостей з поточної теми:

*– завдання для самостійного розв'язання* – завдання, спрямовані на формування у студентів здатності самостійно мислити і розв'язувати завдання, на поглиблене опанування навчального матеріалу;

*– питання для перевірки засвоєних знань і навичок –* використовуються для перевірки рівня засвоєння студентами практичних навичок, набутих під час практичних занять.

#### **ПЕРЕЛІК ПРАКТИЧНИХ РОБІТ**

#### **Практична робота № 1**

## **Тема. Вибір найдоцільнішого варіанта проекту енергозбереження і заміни енергоустановки**

**Мета:** формування умінь і навичок визначення чистої поточної вартості проектів.

#### *Короткі теоретичні відомості*

Для оцінювання ефективності інвестицій може бути використаний метод визначення чистої поточної вартості [1]. Цей метод аналізу інвестицій ґрунтується на визначенні чистої поточної вартості, на яку цінність підприємства може зрости унаслідок реалізації інвестиційного проекту. Метод ґрунтується на двох передумовах:

– будь-яке підприємство прагне до максимізації своєї цінності;

– різнотермінові витрати мають неоднакову вартість.

Чиста поточна вартість *NPV* (англ. net present value) – це різниця між сумою грошових надходжень (грошових потоків, припливів), що з'являються завдяки реалізації інвестиційного проекту та дисконтовані до їх поточної вартості, і сумою дисконтованих поточних вартостей усіх витрат, що необхідні для реалізації цього проекту [1].

Бажана норма прибутковості (рентабельності) *k* є тим рівнем прибутковості коштів, що інвестуються у проект, і який можна забезпечити під час їх розміщення у банку, а не під час їх використання на цей інвестиційний проект. Інакше кажучи, *k* – це ціна вибору (альтернативна вартість) комерційної стратегії, що припускає вкладення коштів у інвестиційний проект.

Символом *I*<sup>0</sup> (англ. investment) позначають початкове вкладення коштів, a *CF<sup>t</sup>* (англ. cash flow) – надходження коштів (грошовий потік) наприкінці періоду *t.* Тоді формула розрахунку чистої поточної вартості набуде вигляду:

$$
NPV = \sum_{i=1}^{n} \frac{CF_{t}}{1+k} - I_{0},
$$
\n(1.1)

де *n* – термін упровадження проекту;

$$
CF = Buzo\partial u - Bumpamu.
$$
 (1.2)

Формулу (1.1) можна також записати у вигляді:

$$
NPV = \sum_{i=1}^{n} K_i CF_i - I_0, \qquad (1.3)
$$

де *Кі* – допоміжний коефіцієнт:

$$
K_i = \frac{1}{1 + k^{-t}},\tag{1.4}
$$

де *k* – ставка дисконтування; *t* – номер року.

Якщо чиста поточна вартість проекту *NPV* позитивна, то це означатиме, що в результаті реалізації такого проекту цінність підприємства зросте і, отже, інвестування буде корисним, тобто проект може вважатися прийнятним [2].

Насправді, однак, інвестор може потрапити в ситуацію, коли проект припускає не «разові витрати – тривалу віддачу» (що, власне, і передбачається у формулі (1.1), а «тривалі витрати – тривалу віддачу», тобто більш звичну ситуацію, коли інвестиції здійснюються не одночасно, а частинами – протягом декількох місяців або навіть років.

У цьому разі формула (1.1) змінюється:

$$
NPV = \sum_{i=1}^{n} \frac{CF_{t}}{1+k} - \frac{I_{t}}{1+k},
$$
\n(1.5)

де *I<sup>t</sup>* – інвестиційні витрати в період *t*.

Особливою ситуацією є розрахунок *NPV* у разі вкладання коштів у проект, тривалість якого, вочевидь, не обмежена (умовно – нескінченна).

У подібних випадках для визначення *NPV* потрібно скористатися формулою Гордона, що має такий вигляд:

$$
NPV = \frac{CF_t}{k+g} - I_0,
$$

де *CF<sup>t</sup> –* надходження грошових коштів наприкінці першого року після здійснення інвестицій; *g* – постійний темп, із яким, як очікується, надалі зростатиме щороку надходження коштів; *I*<sup>0</sup> – початкові інвестиції.

Значне поширення методу оцінювання прийнятності інвестицій на основі *NPV* зумовлене тим, що він має достатню усталеність за різних комбінацій вихідних умов, дозволяючи в усіх випадках знаходити економічно раціональне рішення.

Відношення *NPV* до капітальних витрат дозволяє порівнювати між собою різні за масштабом проекти [2]. За допомогою цього критерію можна визначити найдоцільнішу черговість здійснення проектів на підприємстві.

**Задача 1.1.** Проект енергозбереження передбачає заміни на промисловому підприємстві енергетичної установки, яка виробила свій ресурс. Проектом «А» передбачено установлення нової енергетичної установки ідентичної старій; проектом «Б» – придбання енергетичної установки з кращими показниками енергоефективності. За технічними характеристиками обидві установки рівноцінні. Техніко-економічні показники проектів відповідно до варіантів наведені у таблиці 1.1. Фінансово обґрунтуйте вибір проекту заміни.

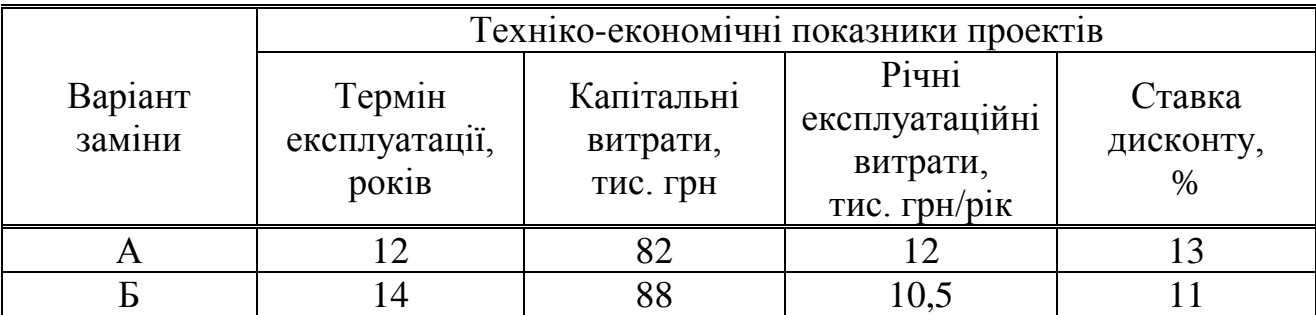

Таблиця 1.1 – Вихідні дані до задачі 1.1.

### **Розв'язання**

Визначимо чисту приведену вартість *NPV*, надходження коштів *CF*, допоміжний коефіцієнт *Кі* обох проектів за виразами (1.1–1.4). Під час розрахунків приймемо, що вигоди від упровадження обох проектів дорівнюють нулю. Розрахунок зведемо в табличному вигляді (табл. 1.2).

|                |         | Варіант А |            | Варіант Б |                  |              |  |  |
|----------------|---------|-----------|------------|-----------|------------------|--------------|--|--|
| $P_{1K}$       | CF,     |           | NPV,       | CF,       |                  | NPV,         |  |  |
|                | тис.    | $K_i$     | тис.       | тис.      | $K_i$            | тис. грн/рік |  |  |
|                | грн/рік |           | грн/рік    | грн/рік   |                  |              |  |  |
| $\overline{0}$ | $-82$   | 1,0       | $-82$      | $-88$     | 1,0              | $-88$        |  |  |
|                | $-12$   | 0,885     | $-10,619$  | $-10,5$   | 0,901            | $-9,459$     |  |  |
| $\overline{2}$ | $-12$   | 0,783     | $-9,398$   | $-10,5$   | 0,812            | $-8,522$     |  |  |
| 3              | $-12$   | 0,693     | $-8,317$   | $-10,5$   | 0,731            | $-7,678$     |  |  |
| $\overline{4}$ | $-12$   | 0,613     | $-7,360$   | $-10,5$   | 0,659            | $-6,917$     |  |  |
| 5              | $-12$   | 0,543     | $-6,513$   | $-10,5$   | 0,593            | $-6,213$     |  |  |
| 6              | $-12$   | 0,480     | $-5,764$   | $-10,5$   | 0,535            | $-5,614$     |  |  |
| 7              | $-12$   | 0,425     | $-5,101$   | $-10,5$   | 0,482            | $-5,057$     |  |  |
| 8              | $-12$   | 0,376     | $-4,514$   | $-10,5$   | 0,434            | $-4,556$     |  |  |
| 9              | $-12$   | 0,333     | $-3,995$   | $-10,5$   | 0,391            | $-4,105$     |  |  |
| 10             | $-12$   | 0,295     | $-3,535$   | $-10,5$   | 0,352            | $-3,698$     |  |  |
| 11             | $-12$   | 0,261     | $-3,128$   | $-10,5$   | 0,317            | $-3,331$     |  |  |
| 12             | $-12$   | 0,231     | $-2,768$   | $-10,5$   | 0,286            | $-3,001$     |  |  |
| 13             |         |           |            | $-10,5$   | 0,258            | $-2,704$     |  |  |
| 14             |         |           |            | $-10,5$   | 0,232            | $-2,436$     |  |  |
|                |         | $NPV_A=$  | $-153,012$ |           | NPV <sub>5</sub> | $-161,31$    |  |  |

Таблиця 1.2 – Результати розрахунку

Як видно з розрахунку чистої приведеної вартості для обох варіантів заміни енергоустановки у разі установки того ж типу, що і використовувалася  $NPV_A = -153,012$  тис. грн, а енергоефективної  $NPV_B = -161,310$  тис. грн, тому приймаємо проект упровадження нової установки того ж типу, що і існуюча установка.

**Задача 1.2.** За результатами енергетичного аудиту на промисловому підприємстві були запропоновані для упровадження чотири незалежні проекти енергозбереження, техніко-економічні показники яких наведені у табл. 1.3. Визначити можливі з фінансової точки зору і найбільш доцільні для цього року проекти, якщо заданий виділений підприємством бюджет для розв'язання задач енергозбереження.

| Проект   | проекту, років<br>Час життя | Капітальні<br>витрати,<br>тис. грн | експлуатаційні<br>грн/рік<br>витрати,<br>Щорічні<br>THC. | Вигоди,<br>грн<br>THC. | дисконту<br>Ставка<br>$\%$ | Бюджет,<br>тис. грн |
|----------|-----------------------------|------------------------------------|----------------------------------------------------------|------------------------|----------------------------|---------------------|
| A        | 10                          | 151                                | 9,72                                                     | 47,45                  | 13                         |                     |
| $\bf{B}$ | 12                          | 111                                | 15,54                                                    | 63,35                  | 13                         |                     |
| B        | 9                           | 134                                | 10,36                                                    | 52,7                   | 13                         | 299,5               |
| $\Gamma$ | 11                          | 203                                |                                                          | 44,3                   | 13                         |                     |

Таблиця 1.3 – Вихідні дані до задачі 1.2

## **Розв'язання**

Визначимо чисту приведену вартість кожного запропонованого проекту енергозбереження за допомогою формул 1.1–1.4. Розрахунок зведемо в таблицю 1.4.

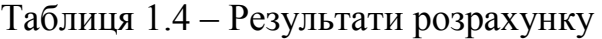

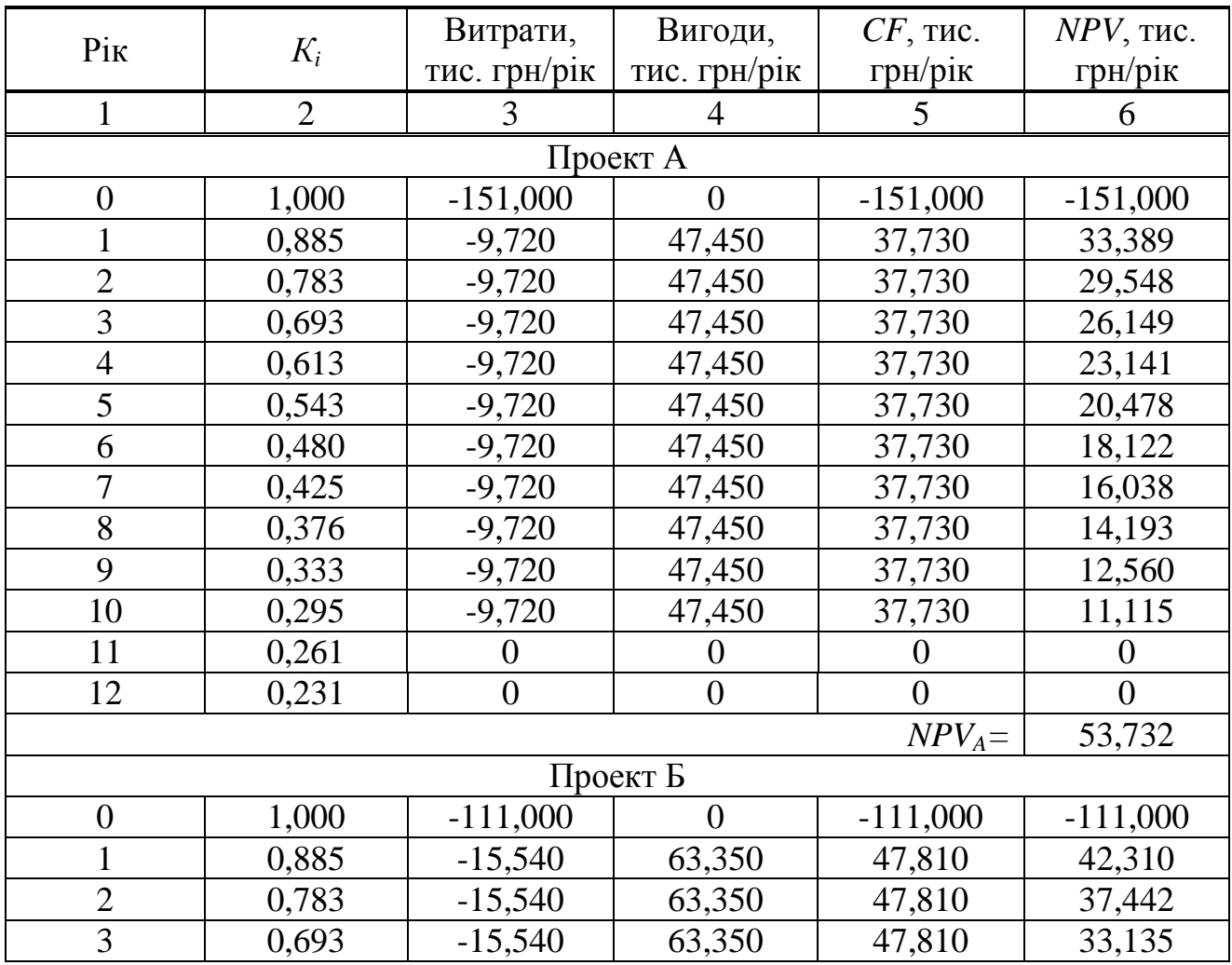

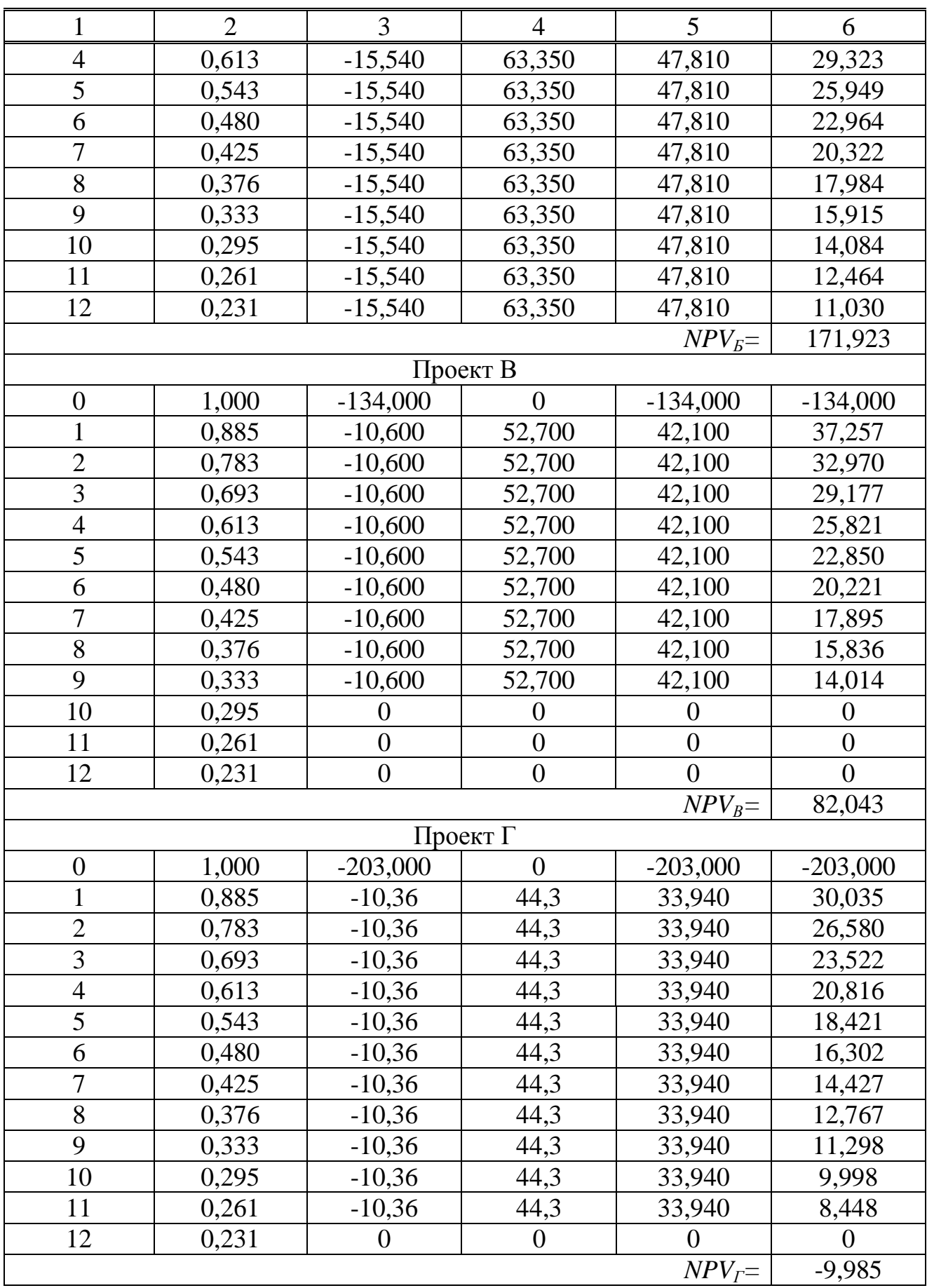

# Продовження таблиці 1.4

За даними таблиці 1.4 розрахуємо відношення *NPV* до капітальних витрат  $I_0$  для кожного з проектів енергозбереження. Результати розрахунків наведені у таблиці 1.5.

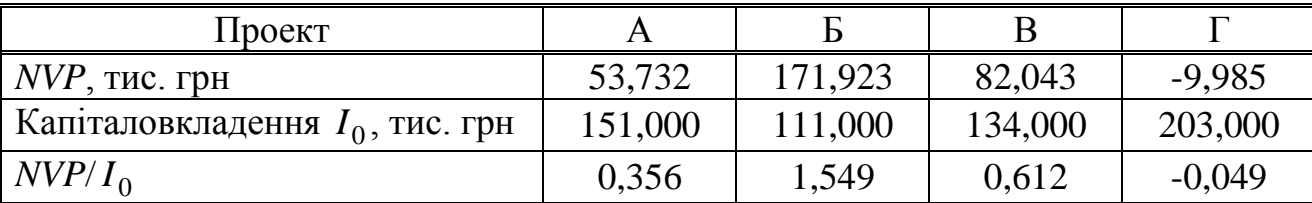

Таблиця 1.5 – Результати розрахунків

Упорядкувавши проекти в порядку убування відношення *NVP*/I<sub>0</sub>, порахуємо сукупні капітальні витрати. Результати розрахунку зведемо у таблицю 1.6.

Таблиця 1.6 – Результати розрахунків

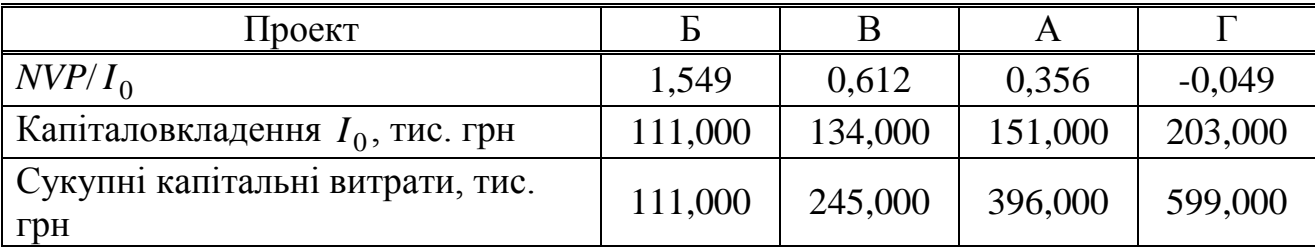

Ураховуючи бюджет 299,5 тис. грн, прийнятними можна вважати проекти Б і В, оскільки вони мають найбільше відношення  $NPV<sub>B</sub>/I<sub>0</sub>=1,549$  і  $NPV_B/I_0 = 0.612$  та сукупні витрати на реалізацію яких менші за виділений бюджет (111 < 299.5 і 245 < 299,5 відповідно). Запропонований проект енергозбереження Г взагалі не слід розглядати, оскільки він має від'ємне значення  $NPV$ <sup> $T$ </sup> = -9,985 тис. грн). Це указує на те, що проект є збитковим і кошти, укладені у проект, не повернуться за час його існування.

#### **Задачі для самостійного вирішення**

**Задача 1.3.** Фінансово обґрунтувати вибір проекту заміни енергетичного обладнання підприємства за умовами задачі 1.1 та таблицею А.1 додатка А. Вибір варіанта здійснити за порядковим номером у журналі академічної групи.

**Задача 1.4.** Визначити можливі з фінансової точки зору і найбільш доцільні для цього року проекти за умовами задачі 1.2 та таблицею А.2 додатка А. Вибір варіанта здійснити за порядковим номером у журналі академічної групи.

### **Контрольні питання**

1. Пояснити зміст методу чистої поточної вартості проекту (*NPV*).

2. Який критерій ефективності проекту враховує показник *NPV?*

3. На якому рівні вибирають дисконтну ставку у разі фінансування інвестицій виключно за рахунок кредитування?

4. Які умови висувають до дисконтної ставки у випадку нестабільної економіки? Навести та розкрити зміст формули Фішера.

5. Охарактеризувати проекти у випадку, коли *NPV>*0; *NPV=*0; *NPV<*0.

## **Практична робота № 2**

### **Тема. Оцінювання конкуруючих проектів енерговикористання**

**Мета:** формування умінь і навичок оцінювання інвестиційних перспектив проектів в умовах позаекономічного характеру та бюджетних обмежень.

#### *Короткі теоретичні відомості*

Виникнення конкуренції між проектами можливе з двох причини. Поперше, проекти можуть конкурувати тому, що вони виключають один одного з причин позаекономічного характеру. По-друге, проекти можуть конкурувати через бюджетні обмеження. У такій ситуації підприємство опиняється, якщо в його портфелі перебуває декілька проектів, що не виключають один одного, із позитивними розмірами *NPV* та іншими позитивними характеристиками, але на реалізацію їх усіх не вистачає коштів [3, 4].

Інвестиції виключають одна одну, якщо забезпечують альтернативні способи досягнення того самого результату або використання обмеженого ресурсу, але тільки не фінансових коштів. Очевидно, що подібно до багатьох інших економічних завдань з обмеженістю ресурсів і проблеми вибору цього типу виникають лише у фіксованих часових межах, тобто якщо перебороти цю обмеженість ресурсів неможливо.

15

Проблеми, що виникають під час вибору одного з інвестиційних проектів, які виключають один одного, розглянемо на прикладі [5]. Припустимо, що на підприємстві необхідно звести нову котельню для опалення побудованого для своїх працівників житлового мікрорайону. Для цього можливо використати три види палива: вугілля, газ і мазут. Розрахунок, проведений енергетиками та економістами підприємства, дозволив побудувати аналітичну таблицю 2.1 для кожного з варіантів енергопостачання (для простоти аналізу припускаємо, що термін реалізації всіх варіантів інвестицій дорівнює чотири роки).

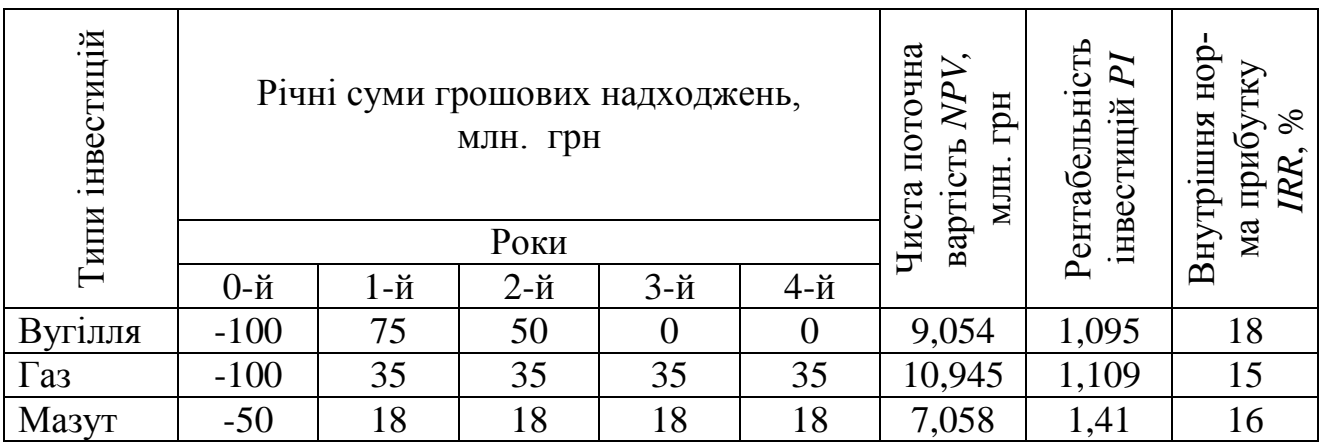

Таблиця 2.1 – Дані для аналізу варіантів теплопостачання мікрорайону

Як видно з табл. 2.1, через малу ефективність вугільної схеми можлива ситуація, що створена на її підставі котельня, починаючи з третього року після початок роботи, взагалі не приноситиме якихось грошових надходжень, а продовження її експлуатації буде пояснюватися тільки неможливістю відключення постачання теплоти та електричної енергії.

Водночас з коефіцієнтом дисконтування на рівні 10 % і цей варіант має позитивне значення *NPV*, розмір якої навіть більший, ніж за мазутної схеми. До того ж, якщо ранжирувати варіанти за розміром *IRR*, то вугільна схема виявляється найкращою [6, 7]. Щоправда, під час ранжирування варіантів за розміром *NPV* перше місце має газова схема, тоді як мазутна виявляється на першому місці під час ранжирування варіантів інвестування за рівнем рентабельності інвестицій. Причинами суперечливого ранжирування таких проектів є:

– існування відмінностей у графіку майбутніх грошових надходжень;

– існування розходження у необхідних сумах інвестицій.

Результати розрахунків, наведені у таблиці 2.1, указують на те, що використання вугілля ефективніше за газ щодо рівня внутрішньої норми прибутку (відповідно 18 і 15 %). Звернемо, однак, увагу на те, що фінансові надходження під час вибору вугілля як енергоносія будуть отримані в ближчій перспективі, а потім припиняться взагалі. Інакше кажучи, вищий рівень внутрішньої норми прибутку забезпечується вугільною схемою за менш тривалий період часу, ніж за газової схеми енергопостачання.

З іншого боку, мазут приносить найбільшу величину прибутку на кожну інвестиційну гривню, але оскільки розмір інвестицій тут менший, ніж за газової схеми, то меншим буде і підсумковий розмір чистої поточної вартості – сумарного виграшу підприємства від інвестицій.

Щоб краще зрозуміти причини такої різниці в оцінюванні інвестиційних проектів, проаналізуємо графіки залежності *NPV* щодо газової та вугільної схем енергопостачання від коефіцієнтів дисконтування, зображені на рисунку 2.1.

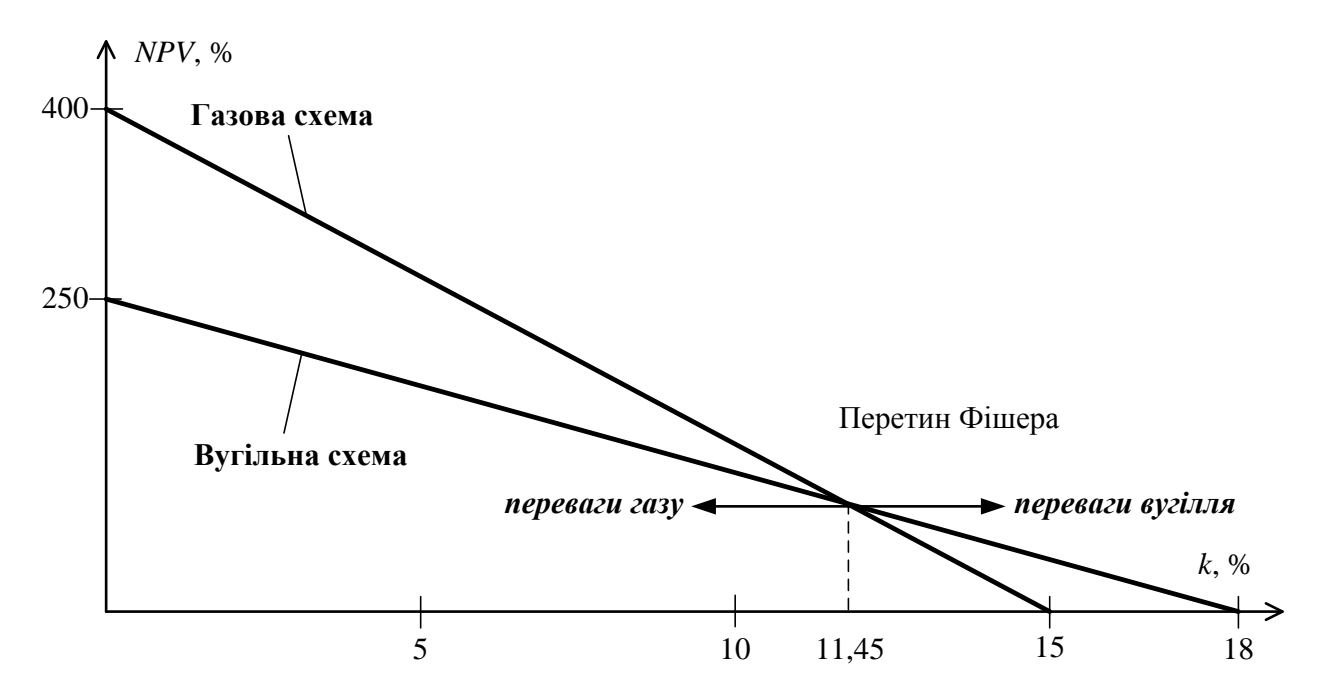

Рисунок 2.1 – Залежність оцінювання проектів за показником чистої поточної вартості від розміру дисконтування

Як видно з рис. 2.1, вибір варіанта за критерієм найвищого розміру чистої поточної вартості залежить переважно від того, який рівень коефіцієнта дисконтування при цьому використовується. Окрім того, графіки мають точку перетину з коефіцієнтом дисконтування 11,45 %. Це означає, що з коефіцієнтом дисконтування 11,45 % обидва варіанти інвестування забезпечують однакові розміри *NPV.* Якщо ж ставка дисконтування задається більшою ніж 11,45 %, то перевага виявляється на боці вугілля. І навпаки, зі ставкою дисконтування, меншою 11,45 %, перевагу має варіант інвестування з газовою схемою енергопостачання.

**Задача 2.1.** Для отримання пари на технологічні потреби підприємства є можливим застосувати установки, які використовують різні типи палива (газ – проект А, вугілля – проект Б, електроенергія – проект В). Час життя проектів – 6 років. Проект з використанням вугілля (проект В) не приносить вигоду на 5-му і 6-му році експлуатації. Визначити найбільш доцільні проекти енерговикористання. Оцінювання провести за критеріями: чистої поточної вартості, рентабельності інвестицій, внутрішньої норми прибутку. Побудувати графіки залежності чистої поточної вартості від розміру дисконтування.

## **Розв'язання**

Вихідні дані до задачі зведемо у таблицю 2.2.

Таблиця 2.2 – Вихідні дані до задачі 2.1

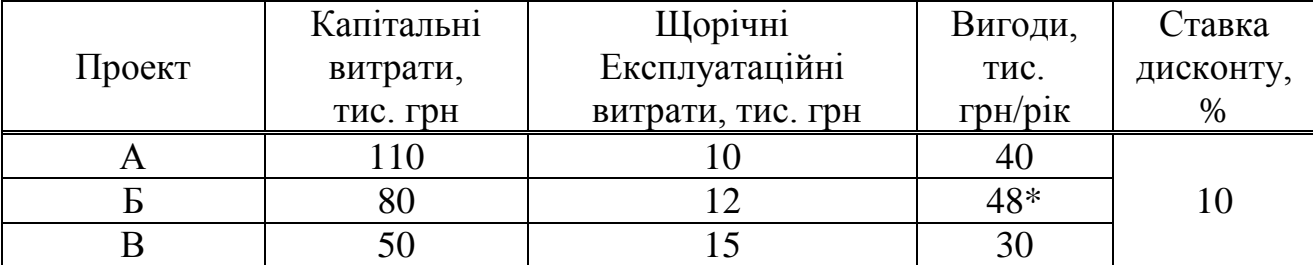

• крім 5-го та 6-го року.

Визначимо чисту приведену вартість кожного запропонованого проекту енерговикористання. Розрахунок проведемо в табличному вигляді, який наведено в табл. 2.3.

|          |       | Проект А                      |                              |                       |                          |                            | Проект Б                        |                                 | Проект В             |                              |                                |                |                        |
|----------|-------|-------------------------------|------------------------------|-----------------------|--------------------------|----------------------------|---------------------------------|---------------------------------|----------------------|------------------------------|--------------------------------|----------------|------------------------|
| Pik      | $K_i$ | Витрати<br>pik<br>тис<br>грн/ | pik<br>Вигоди<br>TИC<br>гpн/ | pi<br>ТИС<br>G<br>'nф | pik<br>тис<br>NP<br>грн/ | Витрати,<br>грн/рік<br>TИС | рiк<br>Вигоди<br>ТИС<br>Æф<br>⊢ | pi<br>тис<br>$\mathcal{L}$<br>Œ | грн/рік<br>ГИС<br>NP | Витрати<br>pik<br>тис<br>грн | jik<br>Вигоди<br>TMC<br>Œ<br>┕ | грн/рік<br>ТИС | грн/рік<br>NPV,<br>ТИС |
| $\Omega$ | 1,000 | $-110,0$                      | $\overline{0}$               | $-110,0$              | $-110,0$                 | $-80,0$                    | $\overline{0}$                  | $-80,0$                         | $-80,0$              | $-50,0$                      | $\overline{0}$                 | $-50,0$        | $-50,0$                |
|          | 0,909 | $-10,0$                       | 40,0                         | 30,0                  | 27,273                   | $-12,0$                    | 48,0                            | 36,0                            | 32,727               | $-15,0$                      | 30,0                           | $-15,0$        | 13,636                 |
| 2        | 0,826 | $-10,0$                       | 40,0                         | 30,0                  | 24,793                   | $-12,0$                    | 48,0                            | 36,0                            | 29,752               | $-15,0$                      | 30,0                           | $-15,0$        | 12,397                 |
| 3        | 0,751 | $-10,0$                       | 40,0                         | 30,0                  | 22,539                   | $-12,0$                    | 48,0                            | 36,0                            | 27,047               | $-15,0$                      | 30,0                           | $-15,0$        | 11,270                 |
| 4        | 0,683 | $-10,0$                       | 40,0                         | 30,0                  | 20,490                   | $-12,0$                    | 48,0                            | 36,0                            | 25,588               | $-15,0$                      | 30,0                           | $-15,0$        | 10,245                 |
| 5        | 0,621 | $-10,0$                       | 40,0                         | 30,0                  | 18,628                   | $-12,0$                    | $\overline{0}$                  | $-12,0$                         | $-7,451$             | $-15,0$                      | 30,0                           | $-15,0$        | 9,314                  |
| 6        | 0,654 | $-10,0$                       | 40,0                         | 30,0                  | 16,934                   | $-12,0$                    | $\overline{0}$                  | $-12,0$                         | $-6,774$             | $-15,0$                      | 30,0                           | $-15,0$        | 8,467                  |
|          |       |                               |                              | $NPV_A=$              | 20,658                   |                            |                                 | NPV <sub>5</sub>                | 19,890               |                              |                                | $NPV_B=$       | 15,329                 |

Таблиця 2.3 – Розрахунок чистої приведеної вартості альтернативних проектів енерговикористання

Таблиця 2.4 – До визначення внутрішньої норми прибутку

|          |       | Проект А                               |                              |                   |                      |                              | Проект Б                                     |                              | Проект В             |                              |                                                       |                                       |                               |
|----------|-------|----------------------------------------|------------------------------|-------------------|----------------------|------------------------------|----------------------------------------------|------------------------------|----------------------|------------------------------|-------------------------------------------------------|---------------------------------------|-------------------------------|
| Pik      | $K_i$ | $H_{\rm I}$<br>грн/рік<br>Витра<br>тис | pik<br>Вигоди<br>ТИС<br>грн/ | pik<br>ГИС<br>грн | грн/рік<br>тис<br>NP | Витрати<br>pik<br>гис<br>грн | /pik<br>оди<br>ТИС<br>ЛЮ<br>$_{\rm BH}$<br>┕ | <u>грн/рік</u><br>THC.<br>H, | грн/рік<br>тис<br>NP | Витрати<br>pik<br>ГИС<br>грн | рн/рік<br>тис<br>ИГO.<br>$\overline{\mathbf{u}}$<br>┕ | jок<br>THC.<br>$\Gamma\text{DH}$<br>ر | <u>грн/рік</u><br>NPV.<br>тис |
| $\Omega$ | 000.1 | $-110,0$                               | $\overline{0}$               | $-110,0$          | $-110,0$             | $-80,0$                      | $\overline{0}$                               | $-80,0$                      | $-80,0$              | $-50,0$                      | $\Omega$                                              | $-50,0$                               | $-50,0$                       |
|          | 0,909 | $-10,0$                                | 40,0                         | 30,0              | 21,429               | $-12,0$                      | 48,0                                         | 36,0                         | 25,714               | $-15,0$                      | 30,0                                                  | $-15,0$                               | 10,714                        |
| 2        | 0,826 | $-10,0$                                | 40,0                         | 30,0              | 15,306               | $-12,0$                      | 48,0                                         | 36,0                         | 18,367               | $-15,0$                      | 30,0                                                  | $-15,0$                               | 7,653                         |
| 3        | 0,751 | $-10,0$                                | 40,0                         | 30,0              | 10,933               | $-12,0$                      | 48,0                                         | 36,0                         | 13,120               | $-15,0$                      | 30,0                                                  | $-15,0$                               | 5,466                         |
| 4        | 0,683 | $-10,0$                                | 40,0                         | 30,0              | 7,809                | $-12,0$                      | 48,0                                         | 36,0                         | 9,371                | $-15,0$                      | 30,0                                                  | $-15,0$                               | 3,905                         |
| 5        | 0,621 | $-10,0$                                | 40,0                         | 30,0              | 5,578                | $-12,0$                      | $\overline{0}$                               | $-12,0$                      | $-2,231$             | $-15,0$                      | 30,0                                                  | $-15,0$                               | 2,789                         |
| 6        | 0,654 | $-10,0$                                | 40,0                         | 30,0              | 3,984                | $-12,0$                      | $\overline{0}$                               | $-12,0$                      | $-1,594$             | $-15,0$                      | 30,0                                                  | $-15,0$                               | 1,992                         |
|          |       |                                        |                              | $NPV_A=$          | $-44,961$            |                              |                                              | NPV <sub>5</sub>             | $-17,253$            |                              |                                                       | $NPV_B=$                              | $-17,480$                     |

Визначимо рентабельність інвестицій, використовуючи дані таблиці 2.3: – для проекту А:

$$
PI_A = \frac{\sum_{t=1}^{n} \frac{CF_t}{\left(1 + k\right)^{2s}}}{I_0} = \frac{27,273 + 24,793 + 22,539 + 20,49 + 18,628 + 16,934}{110} = 1,118;
$$

– для проекту Б:

$$
PI_E = \frac{\sum_{t=1}^{n} \frac{CF_t}{\left(1 + k\right)^{2s}}}{I_0} = \frac{32,727 + 29,752 + 27,047 + 24,588 - 7,451 - 6,774}{80} = 1,249
$$
;

– для проекту В:

$$
PI_E = \frac{\sum_{t=1}^{n} \frac{CF_t}{\left(1 + k\right)^{2s}}}{I_0} = \frac{13,636 + 12,397 + 11,27 + 10,245 + 9,314 + 8,467}{50} = 1,307.
$$

Визначимо внутрішню норму прибутку. Для цього задамося новою ставкою дисконту  $i_2 = 40\%$  та розрахуємо чисту приведену вартість за альтернативними проектами. Результати розрахунку наведені у таблиці 2.4.

$$
\Delta i = i_2 - i_1 = 40 - 10 = 30\%.
$$

Для проекту А:

$$
\Delta NPV_A = NPV_{2A} - NPV_{1A} = -44,961 - 20,658 = -65,619
$$

Складемо пропорцію:

$$
-65,619 \text{ тис. грн/рік} - 30 \text{ %};
$$
  

$$
-20,658 \text{ тис. грн/рік} - x \text{ %}.
$$

З пропорції:

$$
x = \frac{-20,658 \cdot 30}{-65,619} = 9,444\%.
$$

Отже:

$$
IRR_A = 10 + 9,444 = 19,444\%.
$$

За аналогією для інших проектів:

$$
\Delta NPV_B = NPV_{2B} - NPV_{1B} = -17,253 - 19,890 = -37,143
$$

$$
-37,143 \text{ TMC. rph/pik} - 30 \text{ %};
$$
  
\n
$$
-19,89 \text{ TMC. rph/pik} - x \text{ %};
$$
  
\n
$$
x = \frac{-19,89 \cdot 30}{-37,143} = 16,065 \text{ %};
$$
  
\n
$$
IRR_E = 10 + 16,062 = 26,065 \text{ %}.
$$
  
\n
$$
\Delta NPV_B = NPV_{2B} - NPV_{1B} = -17,48 - 15,329 = -32,809 \text{ TMC. rph};
$$
  
\n
$$
-32,809 \text{ TMC. rph/pik} - 30 \text{ %};
$$
  
\n
$$
-15,329 \text{ TMC. rph/pik} - x \text{ %};
$$
  
\n
$$
x = \frac{-15,329 \cdot 30}{-32,809} = 14,016 \text{ %};
$$
  
\n
$$
IRR_B = 10 + 14,016 = 24,016 \text{ %}.
$$

Результати проведених розрахунків зведемо у таблицю 2.5/

Таблиця 2.5 – Дані для аналізу варіантів альтернативних проектів енерговикористання

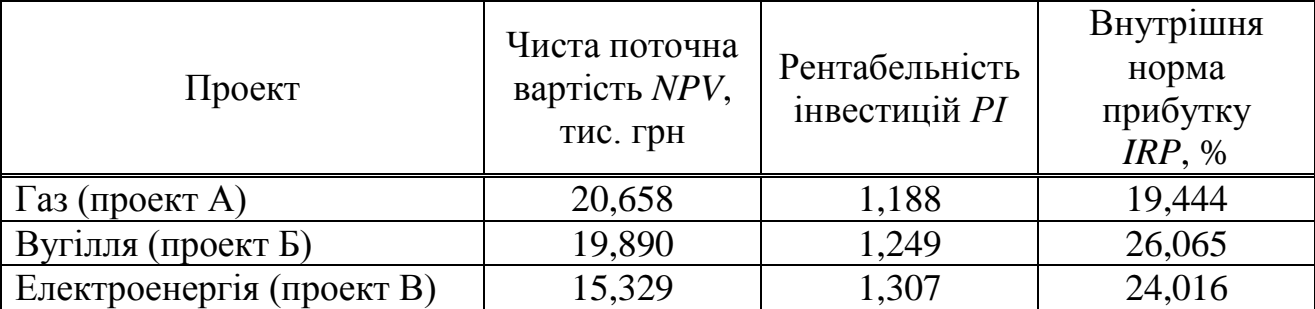

Побудуємо графіки залежності *NPV* альтернативних проектів енерговикористання від коефіцієнтf дисконтування (рисунок 2.2). Для їх побудови необхідні значення чистої поточної вартості з коефіцієнтом дисконтування, рівним нулю.

При  $k = 0$  значення  $K_i = 1, 0$ , тоді:

– для проекту А:

$$
NPV_A = \sum_{t=1}^{n} K_i CF_t - I_0 = 30 \cdot 6 - 100 = 70 \text{ TMC. rph};
$$

– для проекту Б:

$$
NPV_E = \sum_{t=1}^{n} K_i CF_t - I_0 = 36 \cdot 4 - 12 \cdot 2 - 80 = 40
$$
 **THEIFY:** TPH;

– для проекту В:

$$
NPV_B = \sum_{t=1}^{n} K_i CF_t - I_0 = 15 \cdot 6 - 50 = 40 \text{ rad. rph.}
$$

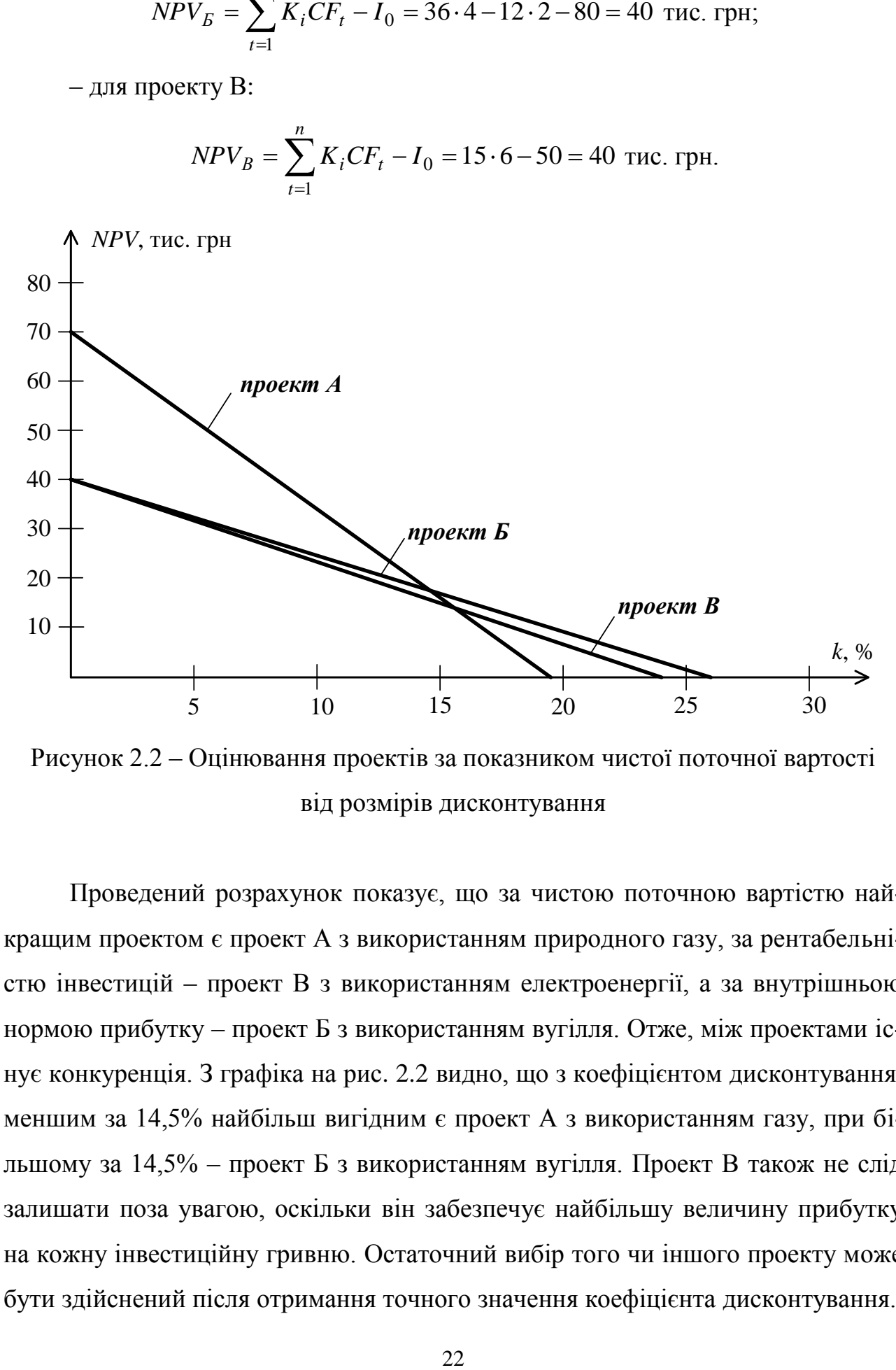

Рисунок 2.2 – Оцінювання проектів за показником чистої поточної вартості від розмірів дисконтування

Проведений розрахунок показує, що за чистою поточною вартістю найкращим проектом є проект А з використанням природного газу, за рентабельністю інвестицій – проект В з використанням електроенергії, а за внутрішньою нормою прибутку – проект Б з використанням вугілля. Отже, між проектами існує конкуренція. З графіка на рис. 2.2 видно, що з коефіцієнтом дисконтування, меншим за 14,5% найбільш вигідним є проект А з використанням газу, при більшому за 14,5% – проект Б з використанням вугілля. Проект В також не слід залишати поза увагою, оскільки він забезпечує найбільшу величину прибутку на кожну інвестиційну гривню. Остаточний вибір того чи іншого проекту може бути здійснений після отримання точного значення коефіцієнта дисконтування.

### **Задачі для самостійного розв'язання**

**Задача 2.2.** Розв'язати задачу 2.1, використовуючи вихідні дані, наведені у таблиці А.3 додатка А. Вибір варіанта здійснити за порядковим номером у журналі академічної групи.

## **Контрольні питання**

1. Назвати причини суперечливого ранжування конкуруючих проектів.

2. Пояснити зміст і суть методу розрахунку прибутковості інвестицій.

3. Який критерій ефективності інвестиційних проектів не враховує ризик утрати купівельної спроможності грошей?

4. Який показник ефективності інвестиційного проекту не є узагальнювальним?

5. Охарактеризувати взаємозв'язок між критеріями ефективності окремого інвестиційного проекту.

#### **Практична робота № 3**

#### **Тема. Управління проектами теплопостачання району забудови**

**Мета:** формування умінь і навичок визначення розрахункових витрат теплоти на опалення, вентиляцію та гаряче водопостачання, побудови інтегрального графіка теплового навантаження і визначення на його підставі потреби у паливі.

#### *Короткі теоретичні відомості*

У централізованих системах теплопостачання теплоту використовують для опалення приміщень, приготування гарячої води для санітарно-гігієнічних потреб (гарячого водопостачання) і вентиляції (підігрівання зовнішнього повітря у зимовий період перед подачею його до приміщень). Централізовані системи теплопостачання складаються з трьох основних елементів: 1) джерело теплоти: 2) теплові мережі, 3) системи використання теплоти у споживачів [8].

Як джерела теплоти використовують котельні різної потужності (районні, квартальні тощо) і теплоелектроцентралі (ТЕЦ). Вироблення теплової енергії

23

здійснюється завдяки спалюванню палива. На котельнях, які зазвичай розміщують усередині житлової забудови, згідно з екологічними вимогами використовують газове паливо. Транспортування теплоти від джерела до споживачів здійснюється теплоносієм (нагріта вода або водяна пара) по теплових мережах. Найбільш поширеними є двотрубні мережі, у яких по подавальних трубопроводах від джерела до споживача рухається нагрітий теплоносій, а по зворотних трубопроводах охолоджений у споживача теплоносій повертається до джерела для нагрівання. Прокладання теплових мереж може бути виконане надземним чи підземними способами. В останньому випадку трубопроводи прокладають у прохідних каналах, у непрохідних каналах, безканально. Надземний спосіб застосовують зазвичай за межами міста. Під час використання води як теплоносія її рух по трубопроводах забезпечують насоси, які установлюють на джерелах теплоти.

Для прийому теплоносія у мікрорайонах споруджують центральні теплові пункти (ЦТП), які призначені також для розподілу теплоносія по інженерних системах споживачів, підтримання потрібних параметрів (тиск, температура) у абонентів, для обліку споживання теплоти.

Розрахунок витрат теплоти на потреби теплопостачання міста виконують за укрупненими показниками залежно від кількості населення і житлової площі.

Максимальні витрати теплової енергії *Qоп.max* , Вт, на опалення будинків визначають з виразу:

$$
Q_{on,max} = q_{on}A\bigodot + K_1\bigg),\tag{3.1}
$$

де  $K_1$  — коефіцієнт, який враховує витрати теплоти на опалення громадських будівель (приймають  $K_1 = 0.25$ ;  $q_{on}$  – укрупнений показник максимальної годинної витрати теплоти на опалення житлових будинків (характеризує витрати теплоти на опалення 1 м<sup>2</sup> житлової площі та вибирається залежно від розрахункової температури зовнішнього повітря *р.оп t* для конкретної місцевості, (додаток Б);  $A$ , м<sup>2</sup> – загальна корисна площа квартир житлових будинків мікрорайону [8].

Величину *A* визначають залежно від площі забудови мікрорайону *F* , га (обчислюють для заданого варіанта за даними рис. 2.1), та щільності житлового фонду *d* (таблиця Б2 додатка Б) за формулою:

$$
A = Fd. \tag{3.2}
$$

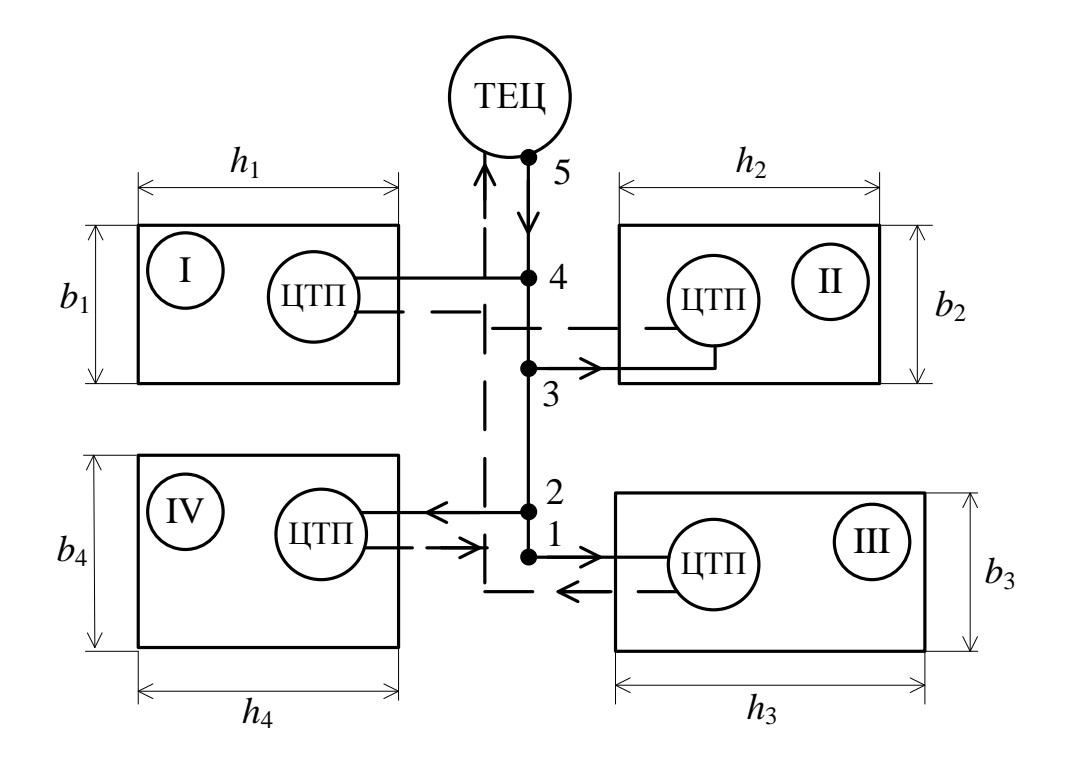

Рисунок 3.1 – Принципова схема теплопостачання міста від ТЕЦ: I– IV – номери мікрорайонів; *h*1…*h*<sup>4</sup> – геометрична довжина мікрорайонів;  $b_1...b_4$  — ширина мікрорайонів;

ЦТП – центральний тепловий пункт мікрорайону;

подавальний трубопровід теплових мереж;

**— —** зворотній трубопровід теплових мереж;

1, 2, 3, 4, 5 – розрахункові точки на ділянках теплотраси

Максимальні витрати теплової енергії на вентиляцію визначають за формулою:

$$
Q_{\rm s,max} = q_{\rm on} A K_1 K_2, \qquad (3.3)
$$

де  $K_2 = 0,6$  – коефіцієнт, що враховує витрати теплоти на вентиляцію громадських будівель.

Середній тепловий потік на гаряче водопостачання:

$$
\overline{Q}_{\text{28}} = \frac{k_{\text{em}} m \mathbf{\text{Q}} + b \mathbf{\text{J}}_{\text{eq}} - t_{\text{X6}} \mathbf{\text{J}}}{24 \cdot 3600},\tag{3.4}
$$

де *kвт* 1*,*2 – коефіцієнт, який враховує втрати теплоти у нетеплоізольованих внутрішніх трубопроводах системи гарячого водопостачання; *a* – норма витрати гарячої води одним мешканцем за добу (таблиця В.1 додатка В); *b* – норма витрати гарячої води для громадських споруд (приймають *b* 25 л/добу на 1 людину);  $t_{\text{ae}} = 55 \text{ °C} - \text{remneparypa гарячої води;  $t_{\text{xe}} = 5 \text{ °C} - \text{remneparypa xono-}$$ дної води;  $C = 4187 \frac{\text{A}}{\text{KT} \cdot {}^{\circ}C}$ Дж – теплоємність води; *m* – кількість жителів мікрорайону.

Останній параметр визначають з виразу:

$$
m = \frac{A}{f_{\scriptscriptstyle H}}\,,\tag{3.5}
$$

де  $f_n$  – норма житлової площі на 1 людину (приймають люд м 21 2  $f_n = 21 \frac{m}{m}$ .

Максимальний тепловий потік на гаряче водопостачання визначають з виразу:

$$
Q_{28,max} = \overline{k}_{nn}\overline{Q}_{28},\qquad(3.6)
$$

де *k пн* 2*,*4 – осереднене значення коефіцієнта погодинної нерівномірності використання гарячої води мешканцями мікрорайону.

Потребу у теплі для кожного з мікрорайонів визначають як суму всіх видів споживання за формулою:

$$
Q_{\text{LITI}} = Q_{\text{on,max}} + Q_{\text{e,max}} + Q_{\text{ce,max}}.
$$
\n(3.7)

Річну витрату теплоти на гаряче водопостачання *рік Qгв* приблизно можна обчислити за формулою:

$$
Q_{\rm 28}^{\rm pix} = \overline{Q}_{\rm 28} \cdot 350 \cdot 3600 \;, \tag{3.8}
$$

де 350 – тривалість роботи системи гарячого водопостачання за рік.

Річні витрати теплоти на опалення *рік Qоп* :

$$
Q_{on}^{pix} = \overline{Q}_{on} N_{on} \cdot 24 \cdot 3600 , \qquad (3.9)
$$

де *Nоп* – тривалість опалювального періоду (таблиця Б.1 додатка Б); *Qоп* – середній тепловий потік на опалення, який визначають з виразу:

$$
\overline{Q}_{on} = \frac{Q_{on,max} \blacktriangle_{Hym} - \overline{t}_{306}}{t_{Hym} - t_{p,on}}.
$$
\n(3.10)

У останній формулі  $t_{\textit{e}\textit{u}\textit{y}\textit{m}\textit{p}}$ , °С – температура повітря усередині опалюваної будівлі (приймають  $t_{\textit{b}} = 18$ , °C),  $t_{\textit{306}}$ , °C – середня температура зовнішнього повітря за опалювальний період (таблиця Б.1 додатка Б).

Річні витрати теплоти на вентиляцію:

$$
Q_e^{pix} = 3600 \frac{Q_{e,max} \blacktriangleleft_{Hym} - t_{306}}{t_{e\mu ym} - t_{p.0n}} N_{on} N_e, \qquad (3.11)
$$

де  $N_e$  – тривалість роботи системи вентиляції за добу (приймають  $N_e$  =16 год).

Річні витрати газу джерелом теплоти  $g_{TEH}^{pix}$ ,  $\frac{M}{p i \kappa}$ *м* 3 для потреб теплопостачання міста:

$$
g_{TEH}^{pik} = \frac{Q_{on}^{pik} + Q_{\text{e}}^{pik} + Q_{\text{e}}^{pik}}{Q_{\text{easy}} \eta_{KA}},
$$
\n(3.12)

де *Qгазу* – калорійність газу (показує, яка кількість теплоти виділяється під час спалювання 1 м<sup>3</sup> газу);  $\eta_{K\!A}$  – коефіцієнт корисної дії котлоагрегату (приймають  $K_A = 0.85$ ).

**Задача 3.1.** Визначити за укрупненими показниками проекту теплопостачання сумарне теплове навантаження опалювання, вентиляції та гарячого водопостачання району нової забудови м. Полтава з житловою площею *F* 1 млн. м<sup>2</sup> та етажністю забудови більше ніж 5. Обчислити річну витрату теплоти кожного з указаних видів теплоспоживання.

#### **Розв'язання**

Визначаємо розрахункове опалювальне навантаження житлових і громадських будівель району міста за формулами 3.1 і 3.2 та даними додатка Б:

$$
Q_{on,max} = q_{on} Fd \blacktriangleleft K_1 \equiv 82 \cdot 1 \cdot 10^6 \cdot 10^{-4} \cdot 3100 \cdot \blacktriangleleft + 0.25 \equiv 31,775 \text{ MBT}.
$$

Під час розрахунків ураховано, що 1 м<sup>2</sup> = 1·10<sup>-4</sup> га.

Враховуючи, що 1 Вт = 1 Дж/с≈0,86 ккал/год, отримаємо:

$$
Q_{on.max} = 31,775 \cdot 10^6 \cdot 0,86 = 27,3265
$$
 Гкал/год.

Розрахункове теплове навантаження вентиляції громадських будівель за формулою 3.3:

$$
Q_{\rm e,max} = q_{\rm on} A K_1 K_2 = 82 \cdot 10^6 \cdot 10^{-4} \cdot 3100 \cdot 0.25 \cdot 0.6 = 38.13 \text{ MJx/c};
$$
  

$$
Q_{\rm e,max} = 32.7918 \text{ TraJ/TOJ}.
$$

Число жителів мікрорайону, зважаючи на формулу 3.5 і те, що люд м 21 2  $f_n = 21 \frac{m}{\pi}$ 

$$
m = \frac{Fd}{f_n} = \frac{1 \cdot 10^6 \cdot 10^{-4} \cdot 3100}{21} \approx 14162 \text{ oció.}
$$

Середній тепловий потік на гаряче водопостачання, зважаючи на формулу 3.4, у якій *а* = 105 л/добу, *b* = 25 л/добу на 1 людину;  $t_{28}$  = 55 °C – температура гарячої води;  $t_{xo} = 5 \text{ °C} - \text{remneparypa xолодної води;  $C = 4187 \frac{\text{A}}{\text{KT} \cdot \text{ °C}}$$ Дж –

теплоємність води; *m* = 47619 осіб.

$$
\overline{Q}_{28} = \frac{1,2.14762 \cdot \text{ } 05 + 25 \cdot \text{ } 5.55 \cdot 34187}{24.3600} \approx 5,58 \text{ M} \text{J} \text{m} \text{/c};
$$
\n
$$
\overline{Q}_{28} \approx 4.8 \text{ } \Gamma \text{K} \text{m} \text{/ro} \text{J}.
$$

Максимальний тепловий потік на гаряче водопостачання визначають з виразу 3.6:

$$
Q_{28,max} = 2.4 \cdot 5.58 \cdot 10^6 = 13,392 \text{ MJ/K/c};
$$
  
 $Q_{28,max} = 11,517 \text{ FkaJ/roJ}.$ 

Сумарну потребу у теплі для мікрорайону визначають як суму всіх видів споживання за формулою 3.7:

$$
Q_{\text{ITII}} = 31,775 \cdot 10^9 + 32,7918 \cdot 10^9 + 11,517 \cdot 10^9 = 76,0838 \text{ Tran} / \text{rod}.
$$

Річну витрату теплоти на гаряче водопостачання *рік Qгв* визначаємо за формулою 3.8:

$$
Q_{\text{28}}^{\text{pix}} = 11,517 \cdot 10^9 \cdot 350 \cdot 3600 = 14,5114 \cdot 10^{15} \text{ кал/рік} = 19,5048 \text{ Пкал/рік}.
$$

Визначаємо середній тепловий потік на опалення з виразу 3.10, у якому, з урахуванням даних таблиці Б.1 для м. Полтави:  $t_{\text{supmp}} = 18 \text{ °C}$ ;  $t_{\text{306}} = -1.9 \text{ °C}$ ;  $t_{p,on} = -22 \text{ °C}$ . Отже:

$$
\overline{Q}_{on} = \frac{31,775 \cdot 10^9 \text{ (8+1,9)}}{18 + 22} = 15,808 \text{ Tran/rod.}
$$

Річні витрати теплоти на опалення  $Q_{on}^{pix}$  за формулою 3.9 з урахуванням, що *Nоп* =187 діб (таблиця Б.1 додатка Б):

$$
Q_{on}^{pix} = 15,808 \cdot 10^{12} \cdot 187 \cdot 24 \cdot 3600 = 255,407 \cdot 10^{18} \text{ кал/pix} = 255,407 \text{ Exan/pix}.
$$

Річні витрати теплоти на вентиляцію за формулою (2.11) та даними таблиці Б.1 додатка Б з урахуванням, що  $N_e$  = 16 год):

$$
Q_e^{pix} = 3600 \frac{Q_{e,max} \blacktriangleleft_{nym} - t_{306}}{t_{e nym} - t_{p,on}} N_{on} N_{e};
$$
 (3.11)

$$
Q_e^{pix} = 3600 \cdot \frac{32,7918 \cdot 10^9 \cdot \text{C}8 + 1,9}{18 + 22} \cdot 187 \cdot 16 \approx 175,72 \cdot 10^{15} \text{ кал/pix} = 175,72 \text{Пкал/pix}.
$$

### **Задачі для самостійного розв'язання**

**Задача 3.2.** Обчислити за укрупненими показниками проекту теплопостачання максимальні витрати теплоти на опалення, вентиляцію та гаряче водопостачання мікрорайонів і загалом міста (рис. 3.1). Геометричні характеристики мікрорайонів і ділянок теплотраси подані в табл. А.4 додатка А. Місто, у якому реалізують проект теплопостачання, вибрати з таблиці Б.1 додатка Б. Порядковий номер міста у таблиці відповідає варіанту індивідуального завдання. Результати розрахунків звести до таблиці 3.1. Вибір варіанта здійснити за порядковим номером у журналі академічної групи.

Таблиця 3.1 – Результати розрахунку

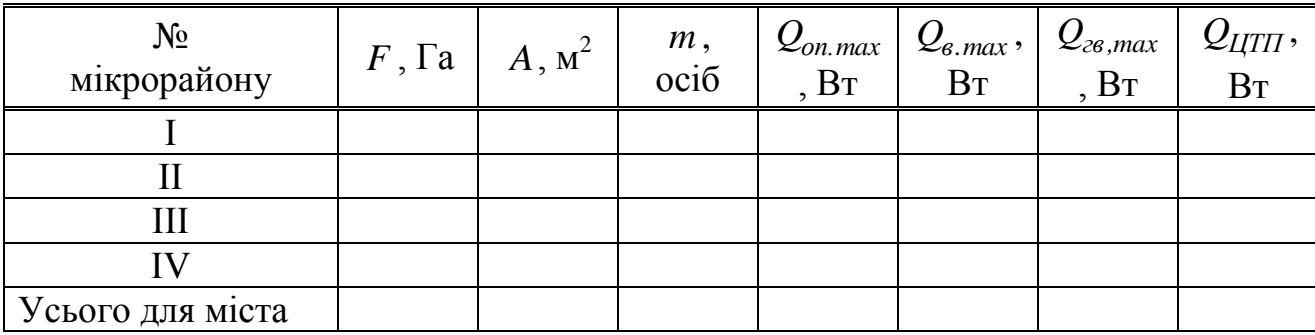

### **Контрольні питання**

1. Надати визначення терміна «максимальні витрати теплової енергії та пояснити зміст складових формули, за якою визначають ці витрати.

2. Які чинники визначають максимальні витрати теплової енергії на вентиляцію?

3. Пояснити зміст поняття максимального теплового потоку на гаряче водопостачання.

4. Що характеризує укрупнений показник максимальної годинної витрати теплоти на опалення житлових будинків?

5. З урахуванням яких параметрів розраховують середні теплові потоки на опалення, вентиляцію та гаряче водопостачання?

30

## **Практична робота № 4**

#### **Тема. Інтегральний графік теплового навантаження**

**Мета:** формування умінь і навичок побудови інтегрального графіка теплового навантаження і визначення на його пsдставі потреби у паливі.

## *Короткі теоретичні відомості*

Річний графік тривалості опалювального навантаження використовують для визначення сумарної кількості теплоти, виробленої котельнею або ТЕЦ, і обчислення на його gslcnfds річних витрат палива. Для його побудови необхідні дані: максимальні витрати теплоти на опалення приєднаних до джерела теплоти об'єктів теплоспоживання і кліматичні характеристики місцевості (тривалість періоду зовнішніх температур). Наприклад, для умов м. Харків кількість годин за опалювальний період з середньодобовою температурою, рівною або нижчою, ніж та, що розглядається, наведена у табл. 4.1.

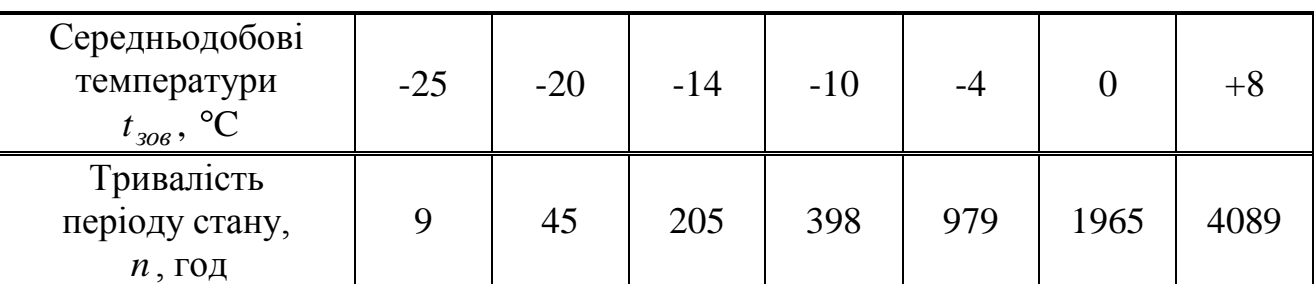

Таблиця 4.1 – Дані метеоспостережень для м. Харків

Залежність опалювального навантаження *Qoп* , МВт від температури зовнішнього повітря має лінійний характер і визначається рівнянням:

$$
Q_{on} = \frac{Q_{on.max} \mathbf{C}_{bHym} - t_{306}}{t_{bHym} - t_{p,on}}
$$
(4.1)

де *Qoп,max* , МВт – розрахункове навантаження за розрахункової температури опалення зовнішнього повітря  $t_{p,on}$ , °С;  $t_{308}$ , °С – поточна температура зовнішнього повітря, за якої здійснюють розрахунок;  $t_{\textit{gyym}}$ , °С – рекомендована внутрішня температура приміщення. Залежність *Qoп* може бути побудована також у c Дж , ураховуючи, що 1Вт = 1 c Дж .

Для побудови графіка  $Q_{on}$  =  $f$   $\boldsymbol{\zeta}_{o o s}$   $\_$  достатньо мати дві точки. Першу з них визначають як розрахункове навантаження  $Q_{on}^{\mathbf{A}} = Q_{on,\mathrm{max}}$  за температури зовнішнього повітря  $t_{p,on}$  (точка А рисунок 4.1). Друга (точка Д') може бути прийнята як точка початку опалювального сезону. Для неї розраховують значення  $Q_{on}^{\text{A}}$  за температури  $t_{\text{306}} = 8$ , °С. З'єднуючи точки А і Д', будують у лівому квадранті графічну залежність  $Q_{on} = f \bigcirc \mathcal{L}_{\text{306}}$ .

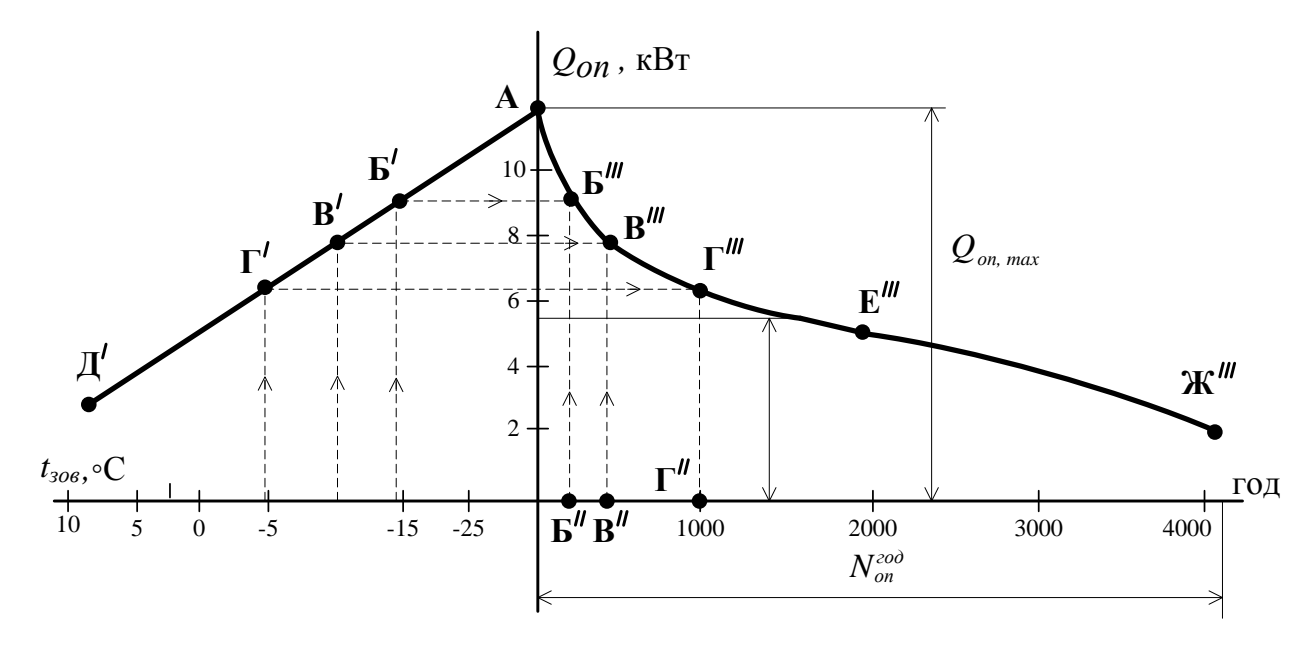

Рисунок 4.1 – До побудови графіка *Qоп*

Точки для побудови залежності  $Q_{on} = f \bigotimes_{on}^{zoo} y$  правому квадранті рисунка 3.1 знаходять з таких міркувань: температурі зовнішнього повітря, наприклад  $t_{306} = -14$ , °С на лінії АД' відповідає теплове навантаження, позначене точкою Б . Згідно з таблицею 3.1 тривалість періоду з такою температурою становить 205 годин (точка Б ). На перетині горизонталі, побудованої з точки Б', і вертикалі, побудованої з точки Б", знаходимо точку Б"". Подібно визначають точки В''',  $\Gamma''$ , Е''', Ж''' та інші. З'єднуючи знайдені точки, отримують шуканий графік. Площа фігури під лінією АБ‴В"Т"Е"Ж" з урахуванням масштабу дорівнює річній потребі у теплоті *рік Qоп* , Дж/с.

Для знаходження середнього теплового навантаження  $\overline{Q}_{on}^{pix}$ , Дж/рік за опалювальний період перепишемо формулу (3.9) у вигляді:

$$
\overline{Q}_{on} = \frac{Q_{on}^{pix}}{N_{on}^{c\epsilon\kappa}},\tag{4.2}
$$

де *рік Qоп* – річна потреба у теплі, Дж/с; *сек Nоп* – тривалість опалювального сезону у секундах. Річні витрати палива на опалювання джерелом теплоти, відповідно до формули (3.12):

$$
g_{TEH}^{pik} = \frac{Q_{on}^{pik}}{Q_{casy}\eta_{KA}}.
$$
\n(4.3)

Якщо джерело теплопостачання здійснює вироблення теплоти не тільки для опалення будівель, у лівій частині графіка наносять відповідні лінії зміни навантаження від температури зовнішнього повітря, будують лінію сумарного теплового навантаження і потім переходять до побудови залежності у правому квадранті. Вигляд графіка для котельні, що здійснює вироблення теплоти на потреби опалення (лінія 1) і гарячого водопостачання (лінія 2), показано на рисунку 4.2. Лінія 3 на цьому рисунку – сумарне теплове навантаження.

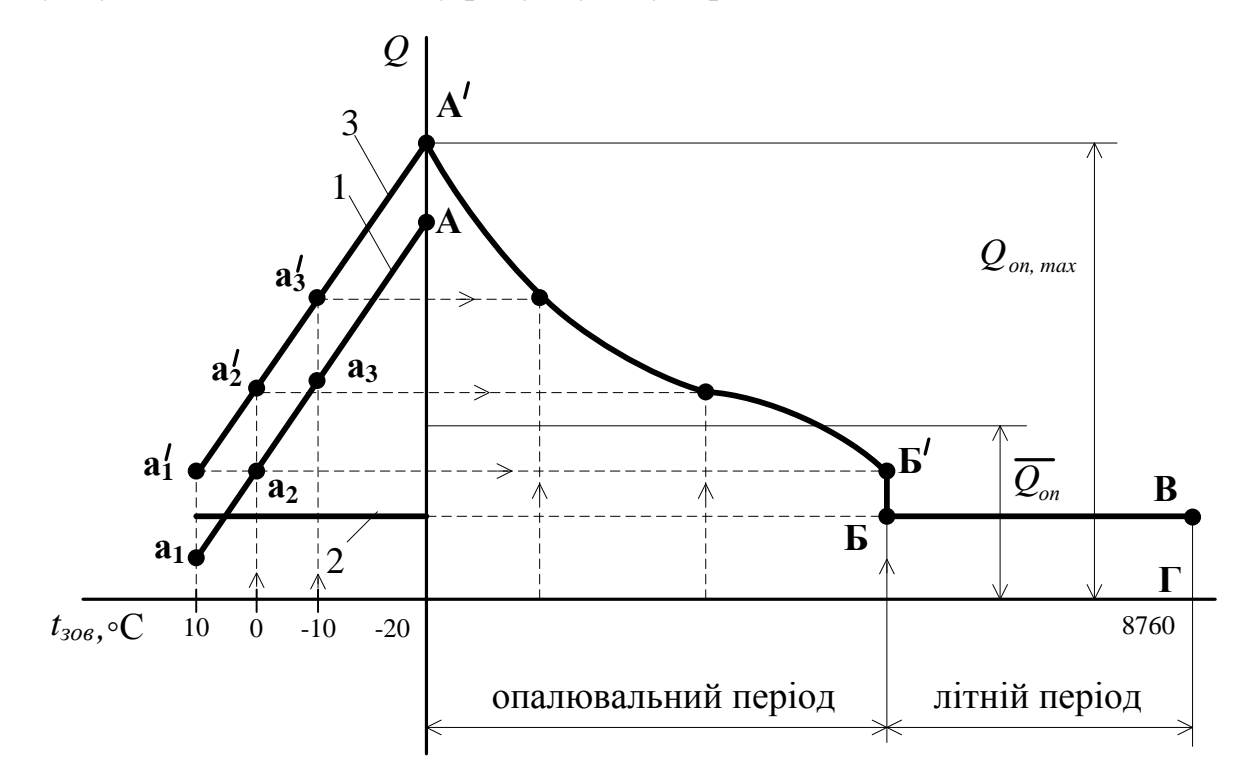

Рисунок 4.2 – До побудови графіка сумарного теплового навантаження

**Задача 4.1.** Побудувати річний графік тривалості опалювального навантаження теплової мережі, якщо задано розрахункове опалювальне навантаження  $Q_{on,max}$ =10 МДж/с за заданих температур зовнішнього повітря  $t_{p,on}$ = -25 °C і внутрішньої температурі  $t_{\mathit{e}\mathit{Hym}}$ =18°С. Число годин за період року з від'ємною середньодобовою температурою зовнішнього повітря взяти із таблиці 2.2 метеоспостережень для м. Кременчук. За графіком розрахувати річні витрати теплоти на опалювання, а також коефіцієнт використання максимуму опалювального навантаження за опалювальний період.

| Середньодобові<br>температури | $< -20$ | $-15$ | $-10$ | $-7$ | $-5$ |      | $+5$ | $+8$ |
|-------------------------------|---------|-------|-------|------|------|------|------|------|
| $t_{306}$ , °C                |         |       |       |      |      |      |      |      |
| Тривалість<br>періоду стану,  | 18      | 47    | 172   | 418  | 905  | 1734 | 3033 | 4920 |
| $n, \text{год}$               |         |       |       |      |      |      |      |      |

Таблиця 4.2 – Дані метеоспостережень для м. Кременчук

#### **Розв'язання**

Теплове навантаження опалювання за довільної температури зовнішнього повітря може бути визначено з формули 3.13:

$$
Q_{on} = \frac{Q_{on,max} \mathbf{C}_{\text{shym}} - t_{\text{soe}}}{t_{\text{shym}} - t_{\text{p.on}}}.
$$

Оскільки залежність лінійна, для графічної побудови  $Q_{on} = f \big( \{ \int_{\partial B} \int A$ остатньо знати дві точки. Одна з них (точка А) відома з умов задачі – за *t* <sub>*p.on*</sub> = −25 °C величина  $Q'_{on} = Q_{on}^A$ =10 МДж/с. Другу (точка Б) розрахуємо, підставивши у формулу дані задачі та температуру початку і кінця опалювального сезону  $t_{306} = 8$ °C:

$$
Q_{on}^E = \frac{10 \cdot 8 - 8}{18 - 25} = \frac{100}{43} = 2.33
$$
 M/LW/c.

Будуємо точки А і Б у другому (лівий верхній) квадранті декартової системи координат і проводимо через них пряму лінію (рисунок 4.3).

У третьому (лівий нижній) квадранті за даним таблиці будуємо графік залежності  $N_{on}^{zoo} = f \bigcirc soo$  $N_{on}^{zod} = f \bigotimes_{i} S_{\text{p}}$   $\bigcirc$  у годинах.

У четвертому (правий нижній) квадранті побудуємо допоміжний графік для переведення годин у секунди (графічного перемноження на 3600).

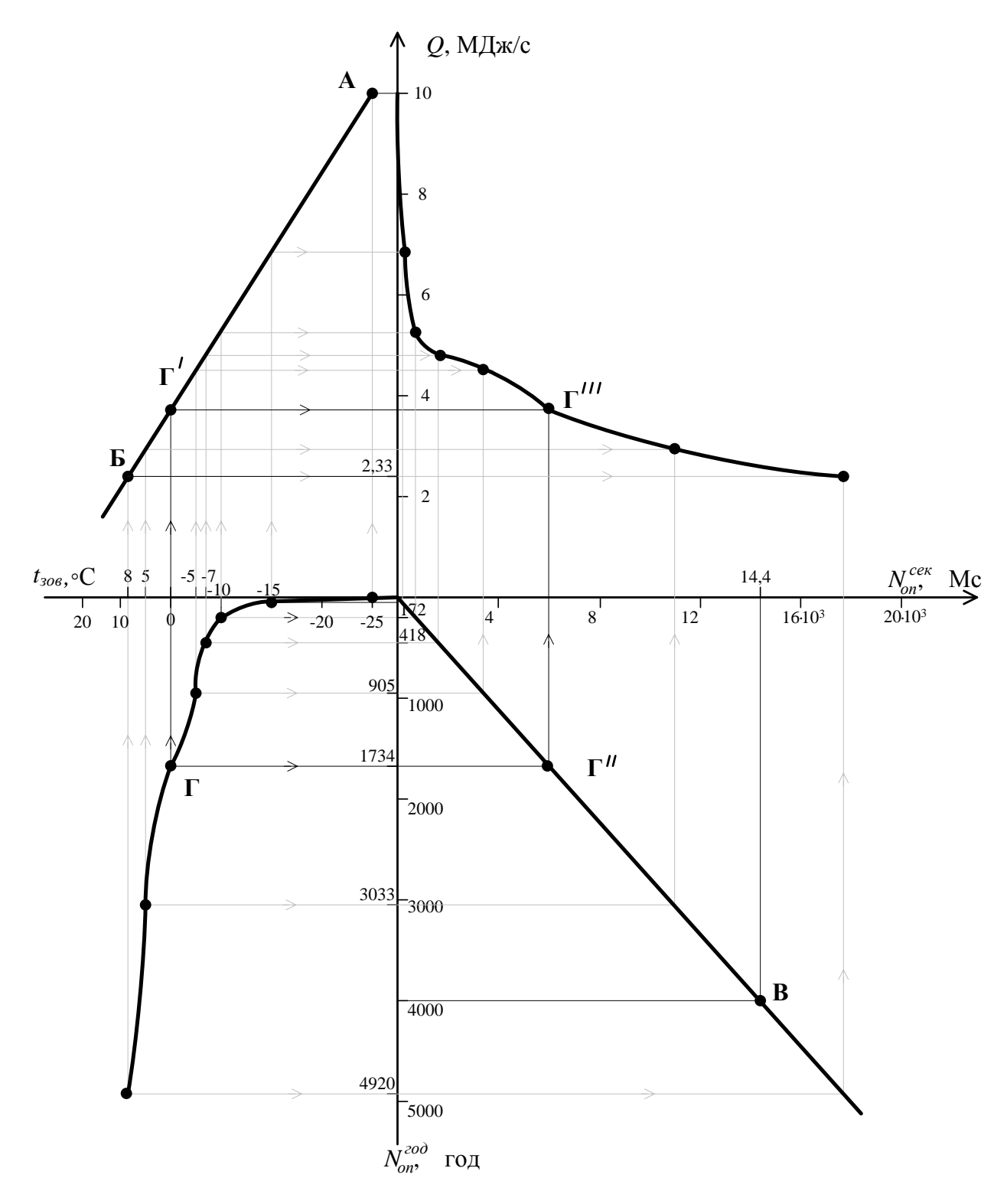

Рисунок 3.3 – До графічного розв'язання задачі 3.1

Ця залежність лінійна, одна точка відома (початок координат). Для визначення другої (точка В) здійснимо розрахунок:

$$
N_{on,B}^{c\text{ex}} = N_{on,B}^{zo\partial} \cdot 3600 = 4000 \cdot 3600 = 1440000 \text{ c} = 14,4 \text{ Mc}.
$$

На осі абсцис четвертого квадранта відкладаємо значення часу у Мс і будуємо точку В. Проводимо пряму, яка з'єднує початок системи координат з побудованою розрахованою точкою.

Побудову графіка  $Q = f \bigotimes_{on}^{cen}$  здійснюємо у послідовності, описаній на прикладі  $t_{306} = 0$  °C (перехід від точки Г до Г'''). З точки Г на графіку *зов*  $N_{on}^{zod} = f \big( \P_{sog} \big)$ , який побудовано у третьому квадранті, будуємо вертикальну пряму до перетину її з графіком  $Q_{on} = f \big( \int_{\partial B} f \circ g$  у другому квадранті та горизонтальну пряму до перетину її з допоміжною прямою у четвертому квадранті.

У результаті отримуємо точки Г' і Г" відповідно. Потім з точки Г' будуемо горизонтальну лінію а з точки  $\Gamma''$  – вертикальну. Точка їх перетину  $\Gamma'''$  у першому квадранті є шуканою точкою графіка  $Q = f \mathbf{V}^{c}_{on}$ , який слід побудувати.

Указану послідовність дій виконуємо для усіх точок залежності  $n = f \bigcirc_{\text{pos}}$  у годинах третього квадранта. За отриманими точками графіка  $Q = f \bigotimes_{on}^{cek}$  першого квадранта будуємо шукану залежність.

Середнє навантаження за опалювальний період складе за формулою 4.2:

$$
\overline{Q}_{on}^{pix}=\frac{Q_{on}^{pix}}{N_{on}^{ce\kappa}},
$$

де *Nоп.* – тривалість опалювального сезону у секундах.

Знаходимо площу, обмежену кривою  $Q = f \bigotimes_{on}^{c e \kappa}$  та осями графіка (рисунок 4.4)  $S_Q = 3188$  мм<sup>2</sup>.

Оскільки масштаб осі ординат складає 1мм = 0,1 МДж/с, а осі абсцис – 1 мм = 0,2 · 10<sup>6</sup> с, масштаб площі графіка складе:

$$
1MM2 = 0,1 \cdot 106 \cdot 0,2 \cdot 106 = 0,02 \cdot 1012 \text{ }\text{$\text{$\text{H}$}x$} = 20 \text{ }\text{$\text{$\text{$\text{H}$}x$}.
$$

Отже річний відпуск теплоти складе:

3188 20 63760 *рік Qоп* ГДж/рік.

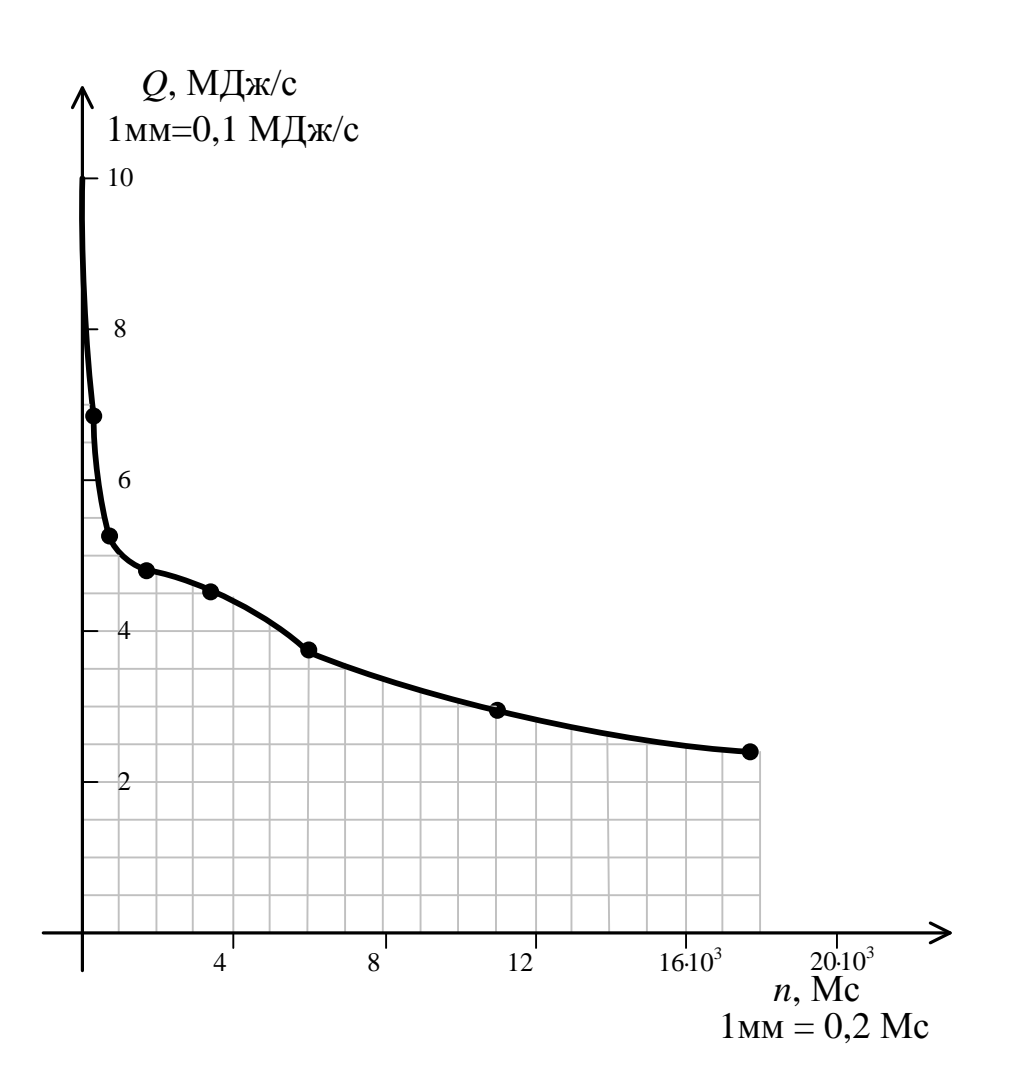

Рисунок 4.4 –До визначення відпуску теплоти

Опалювальний сезон 2017-2018 року в Україні офіційно розпочався 10 жовтня 2017 року та офіційно завершився 10 квітня 2018 року. Тобто 184 доби. Отже:

$$
N_{on}^{c\epsilon\kappa} = 184 \cdot 24 \cdot 3600 \approx 15,9 \text{ Mc};
$$
  

$$
\overline{Q}_{on}^{pix} = \frac{63760 \cdot 10^9}{15,9 \cdot 10^6} \approx 4010 \cdot 10^3 = 4 \text{ M} \overline{\text{A}} \times \text{C}.
$$

Коефіцієнт використання максимуму теплового навантаження за опалювальний період визначають з виразу:

$$
V=\frac{\overline{Q}_{on}^{pix}}{Q'_{on}}.
$$

Підставляючи розраховані та початкові значення, отримаємо:

$$
v = \frac{4}{10} = 0.4.
$$

#### **Завдання для самостійної роботи**

**Задача 4.2.** Побудувати річний графік тривалості опалювального навантаження теплової мереж м. Кременчук з газовою водогрійною котельнею за параметрами, заданими у таблиці А.5 додатка А. За графіком розрахувати річні витрати теплоти на опалювання, також коефіцієнт використання максимуму опалювального навантаження за опалювальний період, річні витрати палива джерелом теплоти. Вибір варіанта здійснити за порядковим номером у журналі академічної групи.

**Задача 4.3.** Визначити максимальні витрати теплоти на гаряче водопостачання і вентиляцію для району забудови, розглянутому в задачі 4.2. Поверховість забудови прийняти за варіантами із таблиці А.5 додатка А.

#### **Контрольні питання**

1. У чому полягає методика побудови графіка тривалості теплових навантажень протягом року?

2. Яке значення має графік тривалості теплових навантажень і яке його можливе практичне застосування?

3. У чому полягає методика побудови інтегрального графіка опалювального теплового навантаження?

4. Яке призначення має інтегральний графік і у чому полягає суть його універсальності?

5. За якими даними розраховують річний графік тривалості опалювального навантаження?

### **Практична робота № 5**

#### **Тема. Проекти регулювання відпуску теплоти споживачам**

**Мета:** закріплення теоретичних знань з питань регулювання теплопостачання, оволодіння навичками побудови графіків, що відповідають якісному регулюванню відпуску теплоти на опалення, і побудова графіків для регулювання відпуску теплоти за сумісним навантаженням.

### *Короткі теоретичні відомості*

Висока енергетична та економічна ефективність підготовки, транспортування і використання теплоносія забезпечується регулюванням, головним завданням якого визначають підтримання балансу між кількістю теплоти, яка подається споживачеві, і кількістю теплоти, яка йому необхідна [9].

Залежно від місця регулювання розрізняють проекти балансування:

– центральні (регулювання здійснюють на ТЕЦ або в котельнях, безпосередньо під час підготовки теплоносія);

– місцеві (регулювання на центральних або місцевих теплових підстанціях);

– індивідуальні (регулювання здійснюють на приладах і установках споживачів);

– комбіновані (проекти, які є раціональним поєднанням варіантів регулювання, названих вище).

Загальний вигляд графіка навантаження наведений на рисунку 5.1.

На цьому рисунку  $\tau_1$ ,  $\tau_2$  – розрахункові температури в тепловій мережі; 1 – відносне опалювальне навантаження.

Побудову графіка починають з нижнього квадранта, обчислюючи точки лінійної залежності [10]:

$$
Q_{on}^{*} = \frac{t_{\text{brym}} - t_{\text{306}}}{t_{\text{brym}} - t_{\text{p.on}}},
$$
\n(5.1)

де  $\mathcal{Q}^*_{\emph{on}}$  – відносне опалювальне навантаження, що дорівнює відношенню теплового навантаження за даної температури зовнішнього повітря  $t_{\mathit{e}\mathit{u}\mathit{y}\mathit{m}}$  , °С до теплового навантаження за розрахункової для опалення температури зовнішнього повітря  $t_{p,on}$ , °C;  $t_{\textit{brym}}$ , °C – температура внутрішнього повітря у приміщенні.

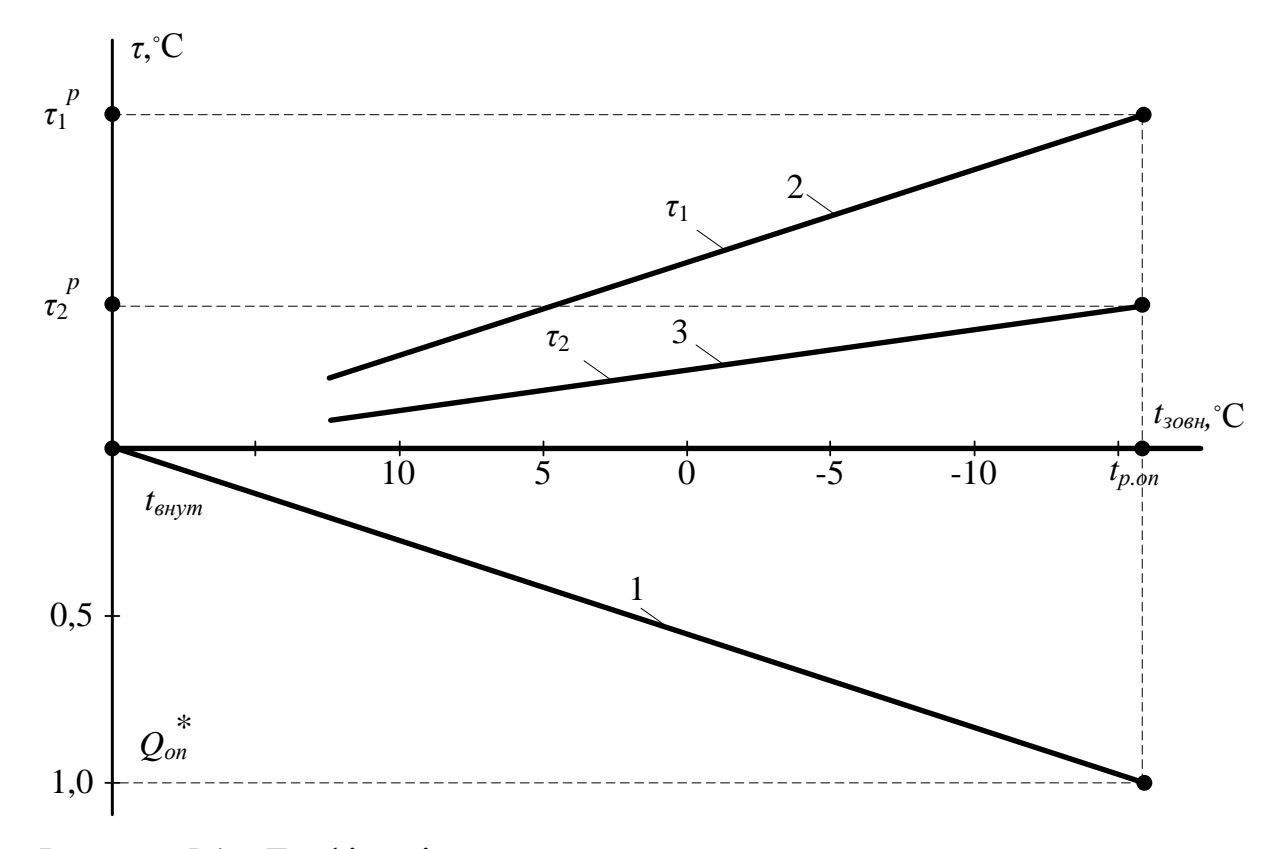

Рисунок 5.1 – Графік якісного регулювання опалювального навантаження.

За центрального якісного регулювання відпуску теплоти для систем опалення залежно від відносного опалювального навантаження для схеми з елеваторами температури мережної води визначають за формулами:

$$
\tau_1 = t_{\text{shym}} + \Delta t_{\text{on}}^P \mathbf{\Phi}_{\text{on}}^* \mathbf{S} + \mathbf{\Phi}_1^P - \tau_2^P - \theta \mathbf{\hat{Q}}_{\text{on}}^* ; \tag{5.2}
$$

$$
\tau_2 = \tau_1 - \left(\frac{p}{I} - \tau_2^p \right) \mathcal{Q}_{on}^*;
$$
\n(5.3)

$$
\tau_3 = \tau_2 + \theta \mathcal{Q}_{on}^*,\tag{5.4}
$$

де  $\tau_1$ ,  $\tau_2$ ,  $\tau_3$  – температура теплоносія у подавальному, зворотному трубопроводах теплових мереж і після елеватора відповідно; *<sup>р</sup>* Δ*pоп* – перепад температур між середньою температурою води у опалювальному приладі та внутрішнім повітрям у розрахунковому для опалення режимі;  $\theta$  – розрахунковий перепад температури води у системі опалення.

Останні два параметри розраховують із виразів:

$$
\Delta p_{on}^p = \frac{\tau_1^p + \tau_1^p}{2} - t_{\text{shym}};
$$
\n(5.3)

$$
\theta = \tau_3^p - \tau_2^p. \tag{5.4}
$$

Центральне якісне регулювання за сумісним навантаженням опалення і гарячого водопостачання (рисунок 5.2) застосовують, якщо виконується нерівність:

$$
\overline{\rho} = \frac{\overline{Q}_{28}}{Q_{on,max}} > 0.15, \tag{5.5}
$$

де *Qгв* – середні витрати теплоти на гаряче водопостачання; *Qоп.max* – максимальні витрати теплоти на опалення.

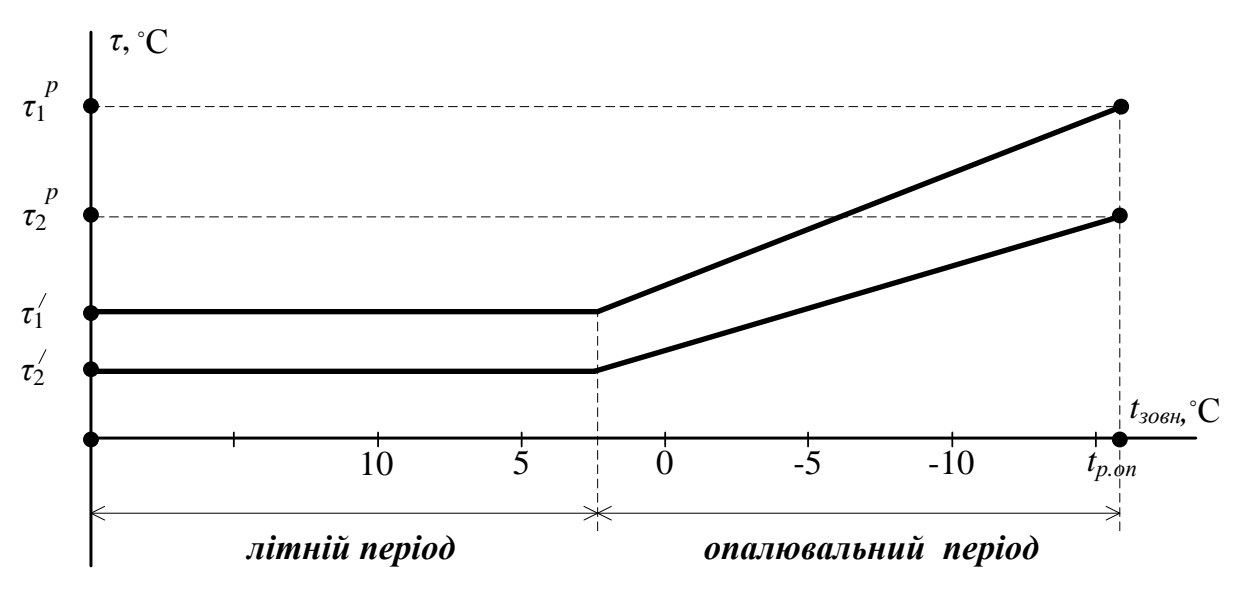

Рисунок 5.2 – Графік регулювання за сумісним навантаженням опалення і гарячого водопостачання

Приєднання підігрівників гарячого водопостачання не менше, ніж у 75 % абонентів здійснюють за двоступінчастою послідовною схемою.

Завданням розрахунку підвищеного графіка є визначення перепадів температур мережної води у підігрівниках:

$$
\delta = \delta_1 + \delta_2 = \frac{Q_{28}^6}{Q_{on,max}} \Delta \tau_m^p,
$$
\n(5.6)

де  $\mathcal{Q}^{\,6}_{z\!} = k_{\,\tilde{o} a\eta}\, \overline{\mathcal{Q}}_{z\!e}$  — балансове навантаження гарячого водопостачання;  $k$  — балансовий коефіцієнт (зазвичай  $k_{\delta a n} = 1,2$ );  $\Delta \tau_M^p = \tau_1^p - \tau_2^p$  – розрахункова різниця температур мережної води за опалювальним графіком.

Допоміжні розрахункові формули мають вигляд:

$$
\delta_2' = \tau'_{on2} - \tau_2 = \frac{Q_{\text{28}}^6}{Q_{on,max}} \cdot \frac{t'_n - t_{\text{28}}}{t_{\text{28}} - t_{\text{28}}};
$$
\n(5.7)

$$
t'_n = \tau'_{on2} - \Delta t_n; \tag{5.8}
$$

$$
\delta_1' = \delta - \delta_2; \tag{5.9}
$$

$$
\delta_2^p = \frac{\delta_2' \, \mathbf{t}_2^p - t_{\rm xs}}{\tau_2' - t_{\rm xs}}.\tag{5.10}
$$

Температурні лінії будують, використовуючи відповідні лінії опалювального графіка, з формулами:

$$
\tau_1 = \tau_{1on} + \delta_1; \tag{5.11}
$$

$$
\tau_2 = \tau_{2on} - \delta_2 \text{ (I irrepsan)};
$$
\n(5.12)

$$
\tau_2 = \tau_{2on} - \delta_2^P \text{ (II irrepban)}.
$$
 (5.13)

**Задача 5.1.** У закритій тепловій мережі з послідовним включенням двоступеневих підігрівників гарячого водопостачання (ГВП) застосоване центральне якісне регулювання за сумарним навантаженням опалення і ГВП.

Визначити температури мережної води у подавальному і зворотному трубопроводах теплової мережі  $\tau_1$  і  $\tau_2$  за температури зовнішнього повітря  $t_{308H} = 2.8 \text{ °C}$ , якщо за розрахунковим температурним графіком на рисунку 5.3 (опалювально-побутовим) для опалення  $\tau_{on2}^m = 70$  °C i  $\tau_{on2}^m = 41.7$  °C. Відношення середнього навантаження ГВП до максимального (розрахункового) опалення по тепловій мережі  $\rho = 0.2$ , балансовий коефіцієнт до середнього навантаження ГВП для компенсації небалансу теплоти на опалення, викликаного нерівномірністю добового графіка *kбал* 1,2 . Температура водопровідної (холодної води) до підігрівника ГВП  $t_{\text{xo}} = 5 \text{ °C}$ , температура гарячої води після підігрівника ГВП  $t_{\text{28}} = 60 \text{ °C}$ . Визначити температури мережної води  $\tau_1$  і  $\tau_2$ те-

мператури зовнішнього повітря  $t_{\text{soen}} = -25 \,^{\circ}\text{C}$  зі значеннями  $\tau_{\text{on}1} = 150 \,^{\circ}\text{C}$  і  $\sigma_{on2}$  = 70 °C за розрахунковим температурним опалювально-побутовим графіком для опалення. За даними, отриманими в результаті розрахунків, побудувати підвищений температурний графік центрального кількісно-якісного регулювання за суміщеним сумарним тепловим навантаженням опалення і ГВП.

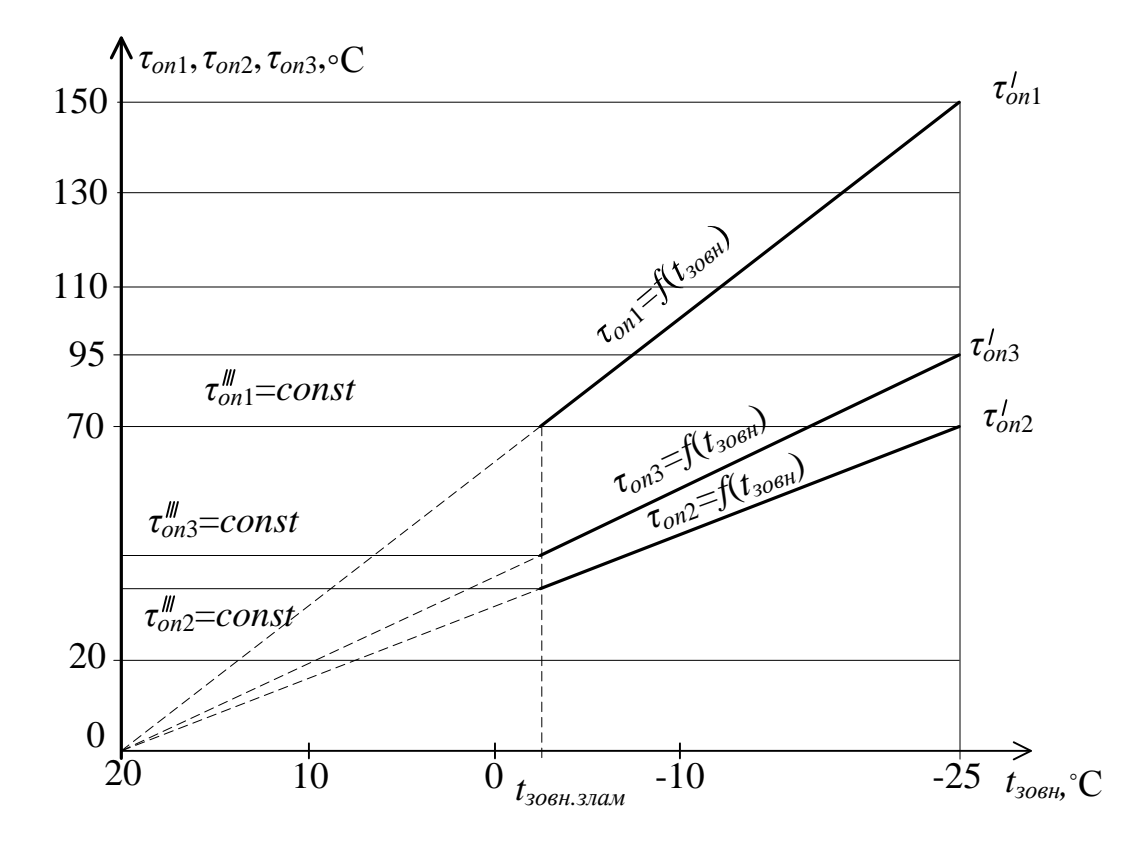

Рисунок 5.3 – Опалювально-побутовий температурний графік центрального кількісно-якісного регулювання за опалювальним тепловим навантаженням

#### **Розв'язання**

Розрахунок здійснимо для співвідношення балансового навантаження ГВП до максимального навантаження  $\rho_{\sigma a\tau} = k_{\sigma a\tau} \rho = 1, 2 \cdot 0, 2 = 0, 24$ .

Витрату мережної води *зовн t* беремо сталою (незмінною) і рівною витраті води на опалення.

Температуру водопровідної води після підігрівника нижнього ступеня (ПН) визначимо з виразу:

$$
t_n^{\prime\prime\prime} = \tau_{on2}^{\prime\prime\prime} - t_{x\epsilon} = 41.7 - 5 = 36.7
$$
 °C.

Сумарний перепад температур мережної води в ПН і підігрівачі верхнього ступеня (ПВ) визначимо за формулою (5.6):

$$
\delta = \frac{Q_{28}^6 \, \mathbf{t}_{on1}' \cdot \tau_{on1}'}{Q_{on,max}} = \rho_{\delta a n} \, \mathbf{t}_{on1}' \cdot \tau_{on1}' \, \equiv 0.24 \cdot \mathbf{t}_{50} - 70 \, \equiv 19.2 \, \text{°C} \, .
$$

Перепад температури мережної води в ПН і ПВ при *t зовн* 2*,*8 C :

$$
\delta_2''' = \frac{\delta \mathbf{C}_i - t_{xo}}{t_{zo} - t_{xo}} = \frac{19,2 \cdot \mathbf{66}, 7 - 5}{60 - 5} = 11,1 \text{ °C};
$$

$$
\delta_1''' = \delta - \delta_2''' = 19,2 - 11,1 = 8,1 \text{ °C}.
$$

Температура води у подавальному та зворотному трубопроводах теплової мережі за  $t_{\text{306H}} = t_{\text{306H}}$ .  $\text{377A}$ *naм*. = 2,8 °C:

$$
\tau_1' = \tau_{on1}' + \delta_1''' = 70 + 8.1 = 78.1 \text{ °C};
$$
  

$$
\tau_2' = \tau_{on2}' - \delta_2''' = 41.7 - 11.1 = 30.6 \text{ °C}.
$$

Перепади температури мережної води в нижньому і верхньому ступенях підігрівників ГВП за *t<sub>зовн</sub>* = -25 °C:

$$
\delta_2' = \delta_2'' \cdot \frac{\tau'_{on2} - t_{\text{xe}}}{\tau''_{on} - t_{\text{xe}}} = 11.1 \cdot \frac{70 - 5}{41.7 - 5} = 19.2 \text{ °C}.
$$

Температура води у подавальному і зворотному трубопроводах  $\tau_1$  і  $\tau_2$  за  $t_{306H} = -25 \,^{\circ}\text{C}$ :

$$
\tau_1 = \tau'_{on1} + \delta'_1 = 150 + 0 = 150 \,^{\circ}\text{C};
$$
  

$$
\tau_2 = \tau'_{on2} - \delta'_2 = 70 - 19.2 = 50.8 \,^{\circ}\text{C}.
$$

За даними, отриманими у результаті розрахунків на базі опалювальнопобутового графіка будуємо підвищений температурний графік (рисунок 5.4).

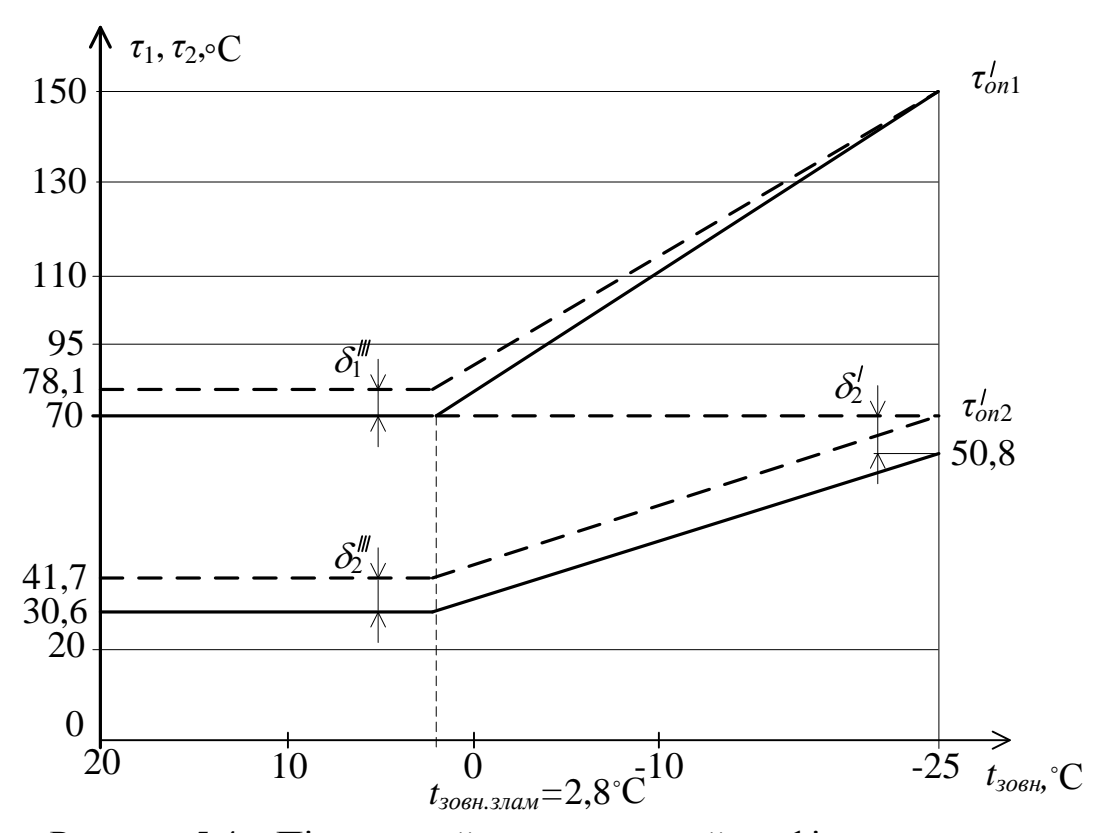

Рисунок 5.4 – Підвищений температурний графік центрального кількісно-якісного регулювання за суміщеним навантаженням ОН і ГВП

## **Завдання для самостійної роботи**

**Задача 5.2.** Побудувати графік регулювального навантаження для кліматичних умов міста. Місто, у якому реалізують проект теплопостачання, вибрати з таблиці Б.1 додатка Б. Порядковий номер міста у таблиці відповідає варіанту індивідуального завдання. Характеристики розрахункових режимів наведені у таблиці А.6 додатка А. Вибір варіанта здійснити за порядковим номером у журналі академічної групи.

**Задача 5.3.** Використовуючи результати побудови графіка регулювання опалювального навантаження (задача 5.2), побудувати графік регулювання за сумісним навантаженням опалення і гарячого водопостачання, узявши за температури зовнішнього повітря у точці зламу температур *зовн.злам t* (таблиця А.6 додатка А) температуру теплоносія у подавальному трубопроводі теплових мереж  $\tau_1 = 70$  °С, у зворотному  $\tau_2 = 40$  °С. Використовуючи побудований графік, побудувати підвищений графік температур води у тепловій мережі. Тепло-

ві навантаження і величину недогріву води вибрати за варіантами із таблиці А.7 додатка А. Вибір варіанта здійснити за порядковим номером у журналі академічної групи.

### **Контрольні питання**

1. У чому полягає завдання розрахунку центрального регулювання відпуску теплоти споживачам?

2. Охарактеризувати якісного, кількісного, кількісно-якісного методів регулювання.

3. Як здійснюють розрахунок температурного графіка для центрального якісного регулювання опалення і гарячого водопостачання у закритій і відкритій системах теплопостачання?

4. За якою методою будують графік регулювання за сумісним навантаженням опалення і гарячого водопостачання?

5. Що характеризують розрахункові температури  $\tau_1$  і  $\tau_2$  у тепловій мережі?

# **2 МАТЕРІАЛИ ДЛЯ САМОКОНТРОЛЮ ЗНАНЬ ЗА ТЕМАМИ, ЯКІ ВИКЛАДАЛИСЯ НА ЛЕКЦІЯХ**

## **2.1 Питання для самостійного поглибленого вивчення теми «Оцінювання енергозберігаючих проектів»**

1. Поняття проекту.

2. Ознаки та основні характеристики проекту.

3. Класифікація та структура проектів.

4. Основні принципи оцінювання енергозберігаючих проектів. Технологічні показники проектів.

5. Управління проектами енерговикористання і їх значення у проблемі енергозбереження. Закон України «Про енергозбереження».

**2.2 Тестові завдання для самоконтролю знань з теми «Оцінка енергозберігаючих проектів»**

46

1. Мінімальною кількістю зацікавлених осіб проекту є:

- а) 0;
- б) 1;
- в) 2;
- г) 3.
- 2. Проект відрізняється від поточної діяльності:
- а) відсутністю циклічності;
- б) обсягом ресурсів, що використовуються;
- в) трудомісткістю робіт;
- г) вимогами до кваліфікаційного рівня виконавців.
- 3. Завданнями доінвестиційної стадії проекту є:
- а) визначення джерел фінансування;
- б) придбання обладнання;
- в) декомпозиція робіт проекту;
- г) формування команди менеджера проекту.
- 4. Характерною ознакою проекту є:
- а) тривіальність;
- б) унікальність;
- в) ефективність;
- г) часова тривалість.
- 5. До зацікавлених сторін проекту належать:
- а) бухгалтер;
- б) брокер;
- в) замовник;
- г) інвестор.
- 6. Необхідними компонентами створення проекту є:
- а) діловий план;
- б) вимоги споживачів;
- в) початок фінансування;
- г) наявність ескізного проекту.
- 7. За складністю розрізняються проекти:
- а) екологічно–складні;
- б) технічно–складні;
- в) не дуже складні;
- г) організаційно–складні.
- 8. До стадії життєвого циклу проекту належать:
- а) критична стадія;
- б) завершальна стадія;
- в) вирішальна стадія;
- г) інвестиційна стадія.
- 9. Практичні дії з реалізації проекту відбуваються на стадії:
- а) початковій;
- б) інвестиційній;
- в) експлуатаційній;
- г) освітній.
- 10. Основною метою управління проектом є:
- а) забезпечення окупності проекту;
- б) визначення джерел фінансування проекту;
- в) розробка варіантів розв'язання проблеми;
- г) забезпечення реалізації бізнес-плану.
- 11. До параметрів, які підлягають керуванню у проекті, належить:
- а) ефективність використання позичених коштів;
- б) фінансове та податкове планування;
- в) термін виконання робіт;
- г) якість проектних рішень.
- 12. До складу процесів проектного менеджменту належить:
- а) планування;
- б) бухгалтерський облік;
- в) маркетинг;
- г) контроль.

13. До складу функцій проектного менеджменту належить:

- а) управління часом у проекті;
- б) управління технічним розвитком;
- в) управління якістю;
- г) управління фінансами.
- 14. Методологічним підґрунтям проектного менеджменту є:
- а) теорія конвергенції;
- б) теорія мережного моделювання;
- в) теорія відносності;
- г) теорія монетаризму.

## **2.3 Питання для самостійного поглибленого вивчення теми «Економічні показники проектів»**

- 1. Аналіз економічного положення підприємства.
- 2. Оцінювання економічних показників енергозберігаючих проектів.

3. Економічні показники проектів, що реалізуються енергосервісними компаніями.

4. Проектне фінансування.

# **2.4 Тестові завдання для самоконтролю знань з теми «Економічні показники проектів»**

- 1. Елементами процесу планування у проектному менеджменті є:
- а) фінансове планування;
- б) планування обсягів виробництва;
- в) декомпозиція;
- г) завдання послідовності робіт.
- 2. Планування змісту проекту означає:
- а) обґрунтування напрямів реалізації бізнес-ідеї;
- б) декомпозицію робіт з реалізації бізнес-плану;
- в) планування якісних характеристик продукту;
- г) планування складу проектних робіт.
- 3. До типу «керованих» належать роботи, у яких:
- а) відсутня залежність між тривалістю і обсягом ресурсів;
- б) є залежність між тривалістю і обсягом ресурсів;
- в) можливі зміни залежно від порядку виконання проекту;
- г) неможливі зміни залежно від порядку виконання проекту.
- 4. До типу «некерованих» відносяться роботи, в яких:
- а) відсутня залежність між тривалістю і обсягом ресурсів;
- б) є залежність між тривалістю і обсягом ресурсів;
- в) можливі зміни залежно від порядку виконання проекту;
- г) неможливі зміни залежно від порядку виконання проекту.
- 5. Відповідальні за якість проектних рішень визначаються:
- а) статутом проекту;
- б) наказом замовника проекту;
- в) процесами планування;
- г) домовленістю зацікавлених сторін проекту.
- 6. Поділ основних компонентів проекту на елементарні роботи має назву:
- а) структура поділу робіт;
- б) декомпозиція;
- в) розподіл майна;
- г) ресурсне планування.

7. Чинники, які визначають межі вибору варіантів вирішення конкретного питання, мають назву:

- а) допущення;
- б) обмеження;
- в) параметри проекту;
- г) декомпозиція.

8. Метод оцінювання тривалості та вартості робіт на підставі попереднього досвіду має назву:

- а) експертний;
- б) на підставі аналогів;
- в) «Монте-Карло»;
- г) нормативний.
- 9. Результатами з планування ресурсів є:
- а) визначення бюджету проекту;
- б) формування змісту проекту;
- в) формування вимог до ресурсів;
- г) визначення інвестиційних ресурсів.

## **2.5 Питання для самостійного поглибленого вивчення теми «Бізнес-**

## **планування на підприємстві»**

- 1. Основні завдання бізнес-плану.
- 2. План виробництва, маркетинговий та фінансовий плани.
- 3. Бізнес-план інвестиційного проекту.
- 4. Засади календарного планування.
- 5. Мережне моделювання.

# **2.6 Тестові завдання для самоконтролю знань з теми «Бізнеспланування на підприємстві»**

- 1. До методів «стиснення тривалості» належать:
- а) «Стиснення на злам»;
- б) «Стиснення бюджету»;
- в) «Швидке відстежування»;
- г) «Монте-Карло».
- 2. Елементами бази для розробки календарного плану є:
- а) склад інвестиційних витрат;
- б) склад операційних витрат;
- в) визначення змісту проекту;
- г) визначення рівня прибутковості проекту.

3. На підставі розрахунків ранніх і пізніх дат початку (завершення) проектних робіт визначають:

- а) повний резерв;
- б) термін виконання проекту;
- в) відповідальних виконавців;
- г) дату початку фінансування.
- 4. До типів проектних робіт у середовищі SТ належать:
- а) критична;
- б) некритична;
- в) залежна;
- г) незалежна.
- 5. Стиснення тривалості припускає:
- а) зміну змісту проекту;
- б) збільшення ресурсів проекту;
- в) зменшення ресурсів проекту;
- г) перерозподіл ресурсів проекту.

## **2.7 Питання для самостійного поглибленого вивчення теми «Аналіз інвестиційних проектів»**

- 1. Інвестиції, інвестиційний проект, інвестиційний процес.
- 2. Джерела інвестицій.
- 3. Показники оцінювання ефективності інвестиційного проекту.
- 4. Аналіз чутливості, сталості та ризиків інвестиційних проектів.

## **2.8 Тестові завдання для самоконтролю знань з теми «Аналіз інвестиційних проектів»**

1. Виберіть правильний варіант взаємозалежності показників (записаних умовними позначками) за умов оцінювання ефективності одного інвестиційного проекту. Якщо  $NPV > 0$ , то:

- a)  $PI > 1$ ,  $IRP < r$ ;
- $6)$  *PI* <1, *IRP* < *r*;
- $P1 > 1, IRP > r$ ;
- $r)$   $PI > 0$ ,  $IRP = rPI$ .

2. Індекс прибутковості інвестицій розраховують за допомогою:

а) розподілу вартості первісних вкладень на чисту приведену вартість проекту;

б) вирахування з дисконтованого грошового потоку суми інвестицій;

в) відношення чистих приведених надходжень від проекту на вартість первісних вкладень;

г) усі відповіді вірні.

3. Критерієм ефективності інвестиційних проектів, що не враховує ризик утрати купівельної спроможності грошей, є:

а) чиста теперішня вартість проекту;

б) індекс прибутковості;

в) дисконтований період окупності;

г) середньорічний дохід.

4. Розмір вартості грошей залежить від:

а) величини ставки дисконту;

б) прибутковості підприємства;

в) рівня конкуренції на фондовому ринку;

г) кількості платіжних періодів.

5. Узагальнювальним показником ефективності інвестиційного проекту не може бути:

а) чиста приведена вартість;

б) внутрішня норма рентабельності;

в) коефіцієнт «вигоди/витрати»;

г) прибуток першого року реалізації проекту.

6. Між критеріями ефективності окремого інвестиційного проекту існує взаємозв'язок, а саме:

a)  $PI > 1$ ,  $NPV > 0$ ,  $IRP > r$ ;

 $\delta$ ) *PI* = 1, *NPV* = 0, *IRP* < *r*;

 $P1 < 1, NPV < 0, IRP = r$ ;

 $\Gamma$ )  $PI = 1$ ,  $NPV > 0$ ,  $IRP = r$ .

7. Ризик інвестиційного проекту – це:

а) імовірність того, що проект буде реалізовано;

б) значення NPV проекту;

в) ступінь невизначеності одержання очікуваного рівня доходності під час реалізації даного проекту;

г) ступінь очікуваного рівня доходності проекту.

# **3 ОПРАЦЮВАННЯ ОКРЕМИХ РОЗДІЛІВ, ЯКІ НЕ ВИКЛАДАЮТЬ НА ЛЕКЦІЯХ**

## **3.1 Питання для самостійного вивчення теми «Основні форми організаційних структур проектів»**

Під час самостійної роботи кожен студент повинен самостійно вивчити тему «Основні форми організаційних структур проектів» за планом:

1) організаційні основи керування проектами і загальні принципи побудови організаційної структури проекту;

2) види організаційних структур у керуванні проектами;

3) вимоги до формування команди менеджера проекту;

4) статут проекту.

Цей розділ достатньо викладений у [2, С. 105; 7, С. 98]. Під час вивчення цього матеріалу варто звернути увагу на принципи побудови організаційної структури проекту, функціональні ролі членів команди менеджера проекту, характерні риси лідера проекту, статут проекту.

## **Контрольні питання**

1.Пояснити суть організаційної структури проекту?

2. Наведіть приклади вертикальних і горизонтальних зв'язків в управлінні проектами.

3. Назвіть елементи побудови організаційної структури проекту.

4. Назвіть загальні принципи побудови організаційної структури проекту.

5. Які структури розрізняють відносно змісту проекту?

6. Які структури розрізняють відносно взаємин учасників проекту?

7. У чому полягає сутність функціональної організаційної структури проекту?

54

- 8. У чому полягає сутність матричної організаційної структури проекту?
- 9. Назвіть функції команди менеджера проекту.
- 10. Охарактеризуйте основні ролі в КМП.
- 11. Назвіть основні параметри статуту проекту.

## **3.2 Тестові завдання для самоконтролю знань з теми «Основні форми організаційних структур проектів»**

- 1. Під організаційною структурою слід розуміти:
- а) сукупність елементів організації та зв'язків між ними;
- б) тип форми власності організації;
- в) склад функціональних підрозділів компанії;
- г) стиль керівництва фірмою.

2. Зв'язки, які забезпечують проходження адміністративних процесів прийняття управлінських рішень, мають назву:

- а) вертикальні;
- в) горизонтальні;
- в) перпендикулярні;
- г) паралельні.

3. Зв'язки, які забезпечують процеси безпосереднього виконання робіт, мають назву:

- а) вертикальні;
- б) горизонтальні;
- в) перпендикулярні;
- г) паралельні.

4. Якщо у системі управління поєднані централізована координація та контроль діяльності й децентралізоване управління, то вона є:

а) лінійною;

- б) лінійно-штабною;
- в) дивізійною;
- г) адаптивною.

5. Якщо до переваг структури управління належать …, то вона є проектною структурою управління. Укажіть пропущене.

а) висока гнучкість;

б) краща орієнтація на проектну мету і попит;

в) поліпшення контролю за окремими завданнями проекту або цільової програми;

г) скорочення чисельності управлінського персоналу.

6. Перевагами лінійної структури є:

а) яскраво виражена відповідальність;

б) більш тісний зв'язок виробництва зі споживачами;

в) деяке розвантаження вищих керівників;

г) більш ефективне поточне управління, можливість зниження витрат і підвищення ефективності використання ресурсів.

7. Перевагами лінійно-штабної структури є:

- а) ясно виражена відповідальність;
- б) більш тісний зв'язок виробництва зі споживачами;

в) деяке розвантаження вищих керівників;

г) більш ефективне поточне управління, можливість зниження витрат і підвищення ефективності використання ресурсів.

8. Перевагами дивізійної структури є:

а) яскраво виражена відповідальність;

б) більш тісний зв'язок виробництва зі споживачами;

в) деяке розвантаження вищих керівників;

г) більш ефективне поточне управління, можливість зниження витрат і підвищення ефективності використання ресурсів.

9. До адаптивних структур управління належать:

а) дивізійні;

б) матричні;

в) функціональні;

г) проектні.

10. Основним принципом побудови проектної структури є:

а) відповідність організаційної структури вимогам ефективності проекту;

б) відповідність організаційної структури якості проектних рішень;

в) відповідність організаційної структури концепції проекту;

г) відповідність організаційної структури вимогам законодавства України.

11. Проблеми з розподілом повноважень функціональних керівників є недоліком:

а) лінійної структури;

б) дивізійної структури;

в) матричної структури;

г) проектної структури.

## **3.3 Питання для самостійного вивчення теми «Програмне забезпечення процесу управління проектами»**

Під час самостійної роботи кожен студент повинен самостійно вивчити тему «Програмне забезпечення процесу управління проектами» за планом:

1) завдання та етапи календарного планування в управлінні проектами;

2) загальна характеристика програмних продуктів, які використовуються під час укладання календарного плану;

3) завдання і методи стиснення тривалості.

Цей розділ достатньо викладений у [2, С. 212; 4; 7, С. 559]. Під час вивчення цього матеріалу варто звернути увагу на програмні продукти відомих фірм Місrosoft, Primavera, процедуру «стиснення тривалості».

### **Контрольні питання**

1. Назвіть основні елементи бази для створення календарного плану проекту.

2. Назвіть основні етапи побудови календарного плану проекту.

3. В чому полягає призначення матриці відповідальності?

4. В чому полягає суть визначення ранніх і пізніх дат початку й завершення проектних робіт?

5. Що таке повний резерв?

57

6. Що таке вільний резерв?

7. Які програмні продукти, що забезпечують потреби процесів планування управління проектами, існують на ринку?

8. Які дані потрібні для впорядкування календарного плану в середовищі SТ?

9. Який порядок укладання календарного плану в середовищі SТ?

10. Який порядок заповнювання словників робіт?

11. Надайте визначення терміна «стиснення тривалості»?

12. Які існують методи стиснення тривалості?

## **3.4 Питання для самостійного вивчення теми «Виявлення і оцінка ризику в проекті»**

Під час самостійної роботи кожен студент повинен самостійно вивчити тему «Виявлення і оцінка ризику в проекті» за планом:

1) виявлення, аналіз і оцінювання ризику в проекті;

2) реакція на ризик у проекті;

3) планування і створення резервів на випадок непередбачених обставин. Відповідальність за проектні ризики;

4) сучасна концепція управління якістю.

Цей розділ достатньо викладений у [3, С. 163; 7, С. 414, 514]. Під час вивчення даного матеріалу варто звернути увагу на основні складові процесу управління ризиком, виокремлення принципів, покладених в основу загального управління якістю Total Quality Management (TQM).

### **Контрольні питання**

1. Надати визначення поняття «проектні ризики».

2. Назвати основні складові процесу управління ризиком.

3. Які є види рішень відповіді на ризик?

4. Пояснити, яка різниця між кошторисними резервами і резервами управління.

5. Надайте визначення поняття «якість».

6. Наведіть чотири ключових аспекти якості.

7. Перелічити основні принципи сучасної концепції менеджменту якості.

## **4 КРИТЕРІЇ ОЦІНЮВАННЯ РІВНЯ ЗНАНЬ СТУДЕНТІВ**

Оцінювання навчальних здобутків студента здійснюють за 100-бальною шкалою. Відповідність акумульованих під час навчання балів до національної шкали та ECTS наведено у таблиці.

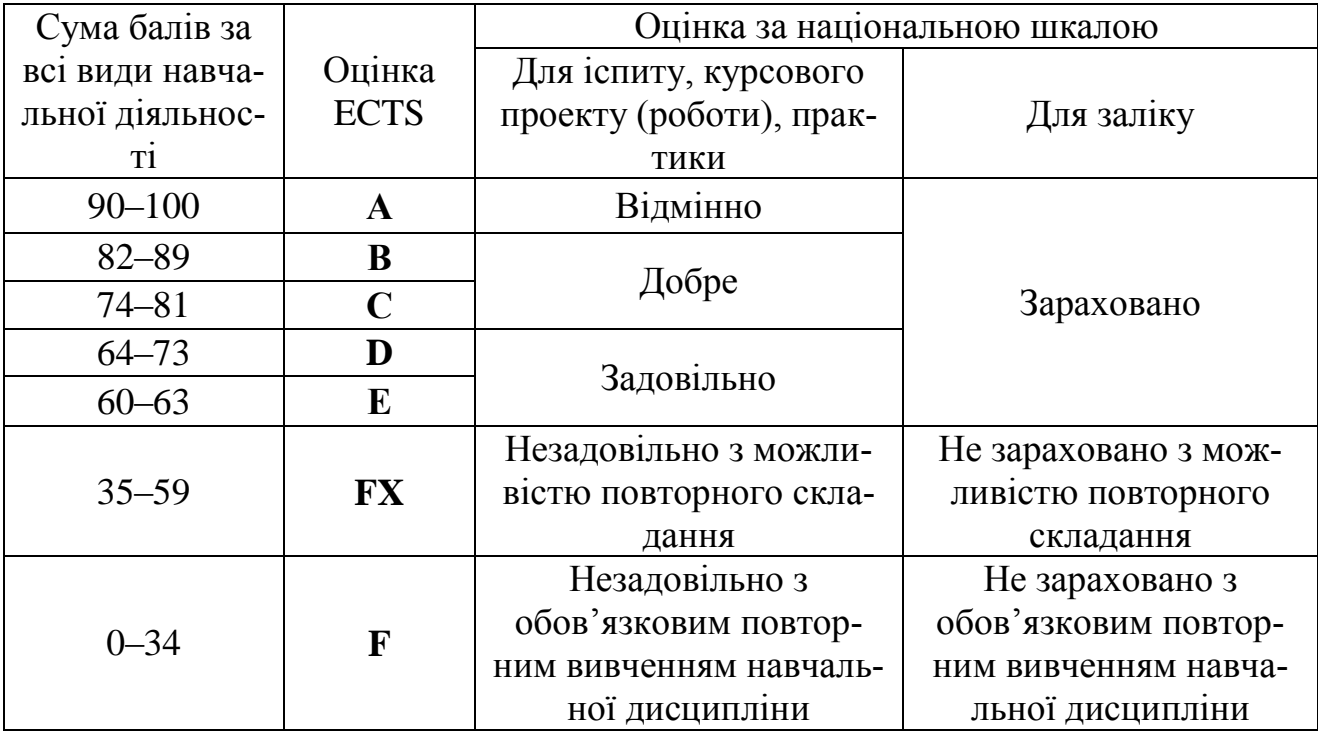

### **Аудиторна робота на лекції**

Оцінювання аудиторної роботи студента на лекції здійснюють за формулою:

$$
B_{L} = \left[ \alpha_{1} \frac{\sum_{i=1}^{0,5G_{NP}^{L}} a_{i} K_{i}^{L}}{0,5G_{NP}^{L}} + \alpha_{2} K_{konsp}^{L} \right] B_{\sum 1},
$$

де  $\Delta G_{NP}^L$ *i*  $a_i K_i^L$  $_{0,5}$ 1 – кількість відвіданих лекцій, на яких студент виявляв доцільну

активність;  $K_{konsp}^L = 0...1$  – коефіцієнт, який враховує повноту роботи студента

з конспектом, до того ж  $K_{konsp}^L = 1$  відповідає повному якісному конспекту; *<sup>L</sup> GNP* – кількість годин, які відводяться на лекцію (передбачена навчальним планом);  $\, B_{\Sigma1} = 10$  — максимальна кількість балів, яку студент може отримати за накопичувальною системою за цією формою оцінювання роботи;  $\alpha_1, \, \alpha_2$  – коефіцієнти, які враховують значущість фактів відвідання лекції студентом, доцільної активності на занятті та наявності конспекту. При цьому необхідне дотримання умови  $\alpha_1 + \alpha_2 = 1$ . Ступінь доцільної активності студента на поточній лекції враховує коефіцієнт  $a_i$ , який набуває максимального значення  $a_i = 1$  і може бути знижений у разі невчасного або неповного відвідання лекції або виявлення недоцільної активності, не спрямованої на опанування матеріалу.

Під час оцінювання аудиторної роботи студентів на лекції частка оцінки за якісний повний конспект склада $\epsilon$  20 % ( $\alpha_2$  = 0,2), я результат поточного контролю може акумулювати максимум 8 балів у разі активної роботи на лекції та 2 бали за повний якісний конспект. Перевірка якості конспекту викладачем може здійснюватись або в поточному режимі, або з досягненням студентом певних визначених викладачем контрольних точок.

Ураховуючи, що згідно з чинним навчальним планом навчальної дисципліни «Управління проектами енерговикористання»  $G_{NP}^L = 30$ , максимальна оцінка, яку може акумулювати студент за одну лекцію у разі активної роботи складає:

$$
0.8 \cdot \frac{1}{0.5 G_{NP}^{L}} = 0.8 \cdot \frac{1}{15} \cdot 10 \approx 0.531 \text{ бали.}
$$

Аудиторну роботу студента на практичних та лабораторних заняттях оцінюють за формулою:

$$
B_{PZ+LR} = \left[\beta_1 \frac{\displaystyle\sum_{i=1}^{0,5G_{NP}^L} a_i K_i^{PZ}}{0.5 \, \mathbf{G}_{NP}^{PZ} + G_{NP}^{LR}} + \beta_2 \, \frac{\displaystyle\sum_{i=1}^{0,5G_{NP}^L} a_i K_i^{LR}}{0.5 \, \mathbf{G}_{NP}^{PZ} + G_{NP}^{LR}} \right] B_{\Sigma 2},
$$

де  $K_i^{PZ}$  – кількість відвіданих практичних занять;  $K_i^{LR}$  – кількість відвіданих лабораторних занять;  $G_{NP}^{PZ}$ ,  $G_{NP}^{LR}$  – кількість годин, передбачена навчальним планом, які відводяться на практичні та лабораторні заняття відповідно; *B* <sup>2</sup> = 20– максимальна кількість балів, яку студент може отримати згідно з накопичувальною системою за цією формою оцінювання роботи;  $\beta_1,~\beta_2$  — коефіцієнти, які враховують значущість фактів відвідання студентом занять цієї форми. При цьому необхідне дотримання умови:  $\beta_1 + \beta_2 = 1$ . Ступінь доцільної активності студента на поточній лекції враховує коефіцієнт *ai* , який набуває максимального значення  $a_i = 1$  та може бути знижений у разі невчасного або неповного відвідання заняття; виявлення недоцільної активності, не спрямованої на опанування матеріалу.

Для чинного навчального плану навчальної дисципліни «Управління проектами енерговикористання»  $G_{NP}^{PZ} = 20$ ,  $G_{NP}^{LR} = 20$ . Зважаючи на рівноцінність практичних і лабораторних занять,  $\beta_1 = \beta_2 = 0.5$ . При цьому максимальна кількість балів, яку студент може отримати згідно з накопичувальною системою за відвідання практичних і лабораторних занять, складе 10 + 10 = 20 балів; максимальна оцінка, яку може акумулювати студент за відвідання одного практичного або лабораторного заняття у разі активної роботи, складає відповідно:

$$
B_{PZ} = 0.5 \cdot \frac{1}{10} \cdot 20 = 1 \text{ бал};
$$
  

$$
B_{LR} = 0.5 \cdot \frac{1}{10} \cdot 20 = 1 \text{ бал}.
$$

#### **Поточний контроль**

На оцінювання поточної успішності відводять  $\, B_{\Sigma 3} = 70 \; \rm{6}$ алів. До цієї форми контролю належать:

– оцінка за самостійні (контрольні) роботи;

– оцінка за захист лабораторних робіт;

– оцінка за змістовий модуль (проміжний контроль).

Сумарне оцінювання здійснюють за формулою:

$$
B_{kontr} = \frac{1}{5} \, \mathbf{Q}_1 \overline{O}_{KRR} + \lambda_2 \overline{O}_{ZLR} + \lambda_3 \overline{O}_{TMK} \, \overline{B}_{\Sigma 3} \,,
$$

де  $\lambda_1$ ,  $\lambda_2$ ,  $\lambda_3$  – вагові коефіцієнти форм контролю, до того ж  $\lambda_1 + \lambda_2 + \lambda_3 = 1$ ; *OKRR* , *OZLR* , *OTMK* – середньоарифметичне значення, отримане в результаті оцінювання виконання контрольних (самостійних робіт), захисту лабораторних робіт, точок змістовно–модульного контролю. Сумарна оцінка приведена до максимальної оцінки класичної шкали. Оцінювання поточного контролю здійснюють за національною (чотирибальною системою). Розрахунок середньоарифметичних оцінок за кожен з названих показників здійснюють за формулами:

$$
\overline{O}_{KRR} = \frac{\sum_{i=1}^{N_{KRR}} O_i^{KRR}}{N_{KRR}};
$$
\n
$$
\overline{O}_{ZLR} = \frac{\sum_{i=1}^{N_{ZLR}} O_i^{ZLR}}{N_{ZLR}};
$$
\n
$$
\overline{O}_{TMK} = \frac{\sum_{i=1}^{N_{TMK}} O_i^{TMK}}{N_{TMK}},
$$

де  $O^{KRR}_i$ ,  $O^{ZLR}_i$ ,  $O^{TMK}_i$  – оцінки за виконані *і*-ті контрольні або самостійні роботи, захищені лабораторні роботи, точки модульного контролю; *NKKR* , *NZLR* , *NTMK* – кількість контрольних робіт, які необхідно виконати, та лабораторних робіт, які необхідно захистити, точок модульного контролю.

Кількість лабораторних робіт визначається навчальною програмою навчальної дисципліни. Кількість поточних контрольних робіт визначається кількістю тем практичних занять; кількість точок модульного контролю – кількістю змістових модулів програми навчальної дисципліни.

Для чинного навчального плану навчальної дисципліни «Управління проектами енерговикористання» передбачено рівновагомість однієї захищеної лабораторної роботи та однієї точки модульного контролю ( $\lambda_2 = \lambda_3 = 0.4$ ). Ваговий коефіцієнт оцінки поточної контрольної роботи складає  $\lambda_1 = 0.2$ . Кількість тем практичних занять (кількість контрольних робіт)  $N_{\textit{KRR}} = 5$ ; кількість лабораторних робіт, які необхідно захистити *NZLR* 5 ; кількість точок модульного контролю  $N_{TMK} = 4$ .

Отже:

– максимальна кількість балів, яку може акумулювати студент за всі виконані контрольні роботи, становить 14 балів, до того ж за виконану одну контрольну роботу максимально акумулюється:

$$
B_{kontr}^{KKR} = \frac{1}{5} \cdot 0.2 \cdot \frac{5}{5} \cdot 70 = 2.8 \text{ бали};
$$

– максимальна кількість балів, яку може отримати студент за захист всіх лабораторних робіт складає 28 балів, при чому за захист однієї лабораторної роботи максимально акумулюється:

$$
B_{kontr}^{ZLR} = \frac{1}{5} \cdot 0.4 \cdot \frac{5}{5} \cdot 70 = 5.6 \text{ Ganis};
$$

– максимальна кількість балів, яку може акумулювати студент за результатами модульного контролю, складає 28 балів, при чому за одну точку модульного контролю можливо максимально отримати:

$$
B_{kontr}^{TMK} = \frac{1}{5} \cdot 0.4 \cdot \frac{5}{4} \cdot 70 = 76 \text{anis.}
$$

### **Підсумковий контроль**

У результаті сумарно за семестр студент акумулює оцінку *BA* , яка обчислюється за формулою:

$$
B_A = B_L + B_{PZ} + B_{kontr}.
$$

У разі, якщо студент повністю виконав навчальний план і згоден із акумульованою оцінкою (за умови, якщо вона не менша, ніж 60 балів), її переносять до залікової книжки та відомості успішності та вважають остаточною.

У разі незгоди студента, якщо він бажає підвищити свою оцінку, студентові потрібно перездати точки поточного контролю. При цьому остаточна оцінка збільшується на різницю між новою оцінкою за поточний контроль і оцінкою, отриманою раніше.

У разі, якщо студент накопичив оцінку в інтервалі  $35 \le B_A \le 59$ , оцінку заносять до залікової книжки і відомості успішності та надають студентові можливість підвищити свою оцінку за алгоритмом, описаним у попередньому абзаці.

#### **СПИСОК ЛІТЕРАТУРИ**

1. Тарасюк Г. М. Управління проектами: навчальний посібник. / Г. М. Тарасюк. – К. : Каравела, 2004. – 344 с.

2. Все про проектний менеджмент: збірник навчальної літератури, методичних вказівок та програмних продуктів Українського відділення IPMA на компакт – диску.

3. Кучеренко В .Р. Управління діловими проектами: навчальний посібник для студ. вузів / В. Р. Кучеренко. – К. : ЦНЛ, 2005. – 280 с.

4. Грей Ф. Клиффурд Управление проектами: практическое руководство / Клиффурд Ф. Грей, Зрик У. Ларсен // Пер. с англ. – М. : «Дело и сервис», 2003.  $-528c$ .

5. Мельник Л. Г. Економiка енергетики: навчальний посiбник. / Л. Г. Мельник, О. І. Карiнцева, І. М. Сотник – Суми : ВТД «Унiверситетська книга», 2006.

6. Праховник А. В. Энергетический менеджмент. / А. В. Праховник, А. И. Соловей, В. В. Прокопенко. – К. : НТУУ КПИ, 2001. – 472с.

7. Бакалін Ю. І. Енергозбереження та енергетичний менеджмент. Навч. посібник для ВНЗ / Харк. Інститут управління. – 2 вид.– Xарків : ХТУ, 2002. – 199 с.

8. Шульга М. О. Теплопостачання та гаряче водопостачання: навчальний посібник. / М. О. Шульга, О. О. Алексахін. – Харків : ХНАМГ, 2004. – 229 с.

9. Алексахін О. О. Приклади й розрахунки з теплопостачання та опалення: навч. посібник. / О. О. Алексахін, О. М. Герасимова О.М. – Харків, ХДАМГ, 2002. – 206с.

10. Прядко М. О. Теплові мережі: навчальний посібник. / М. О. Прядко, В. І. Павелко, С. М. Василенко. – К.: Алерта, 2005. – 227с.

65

# Додаток А

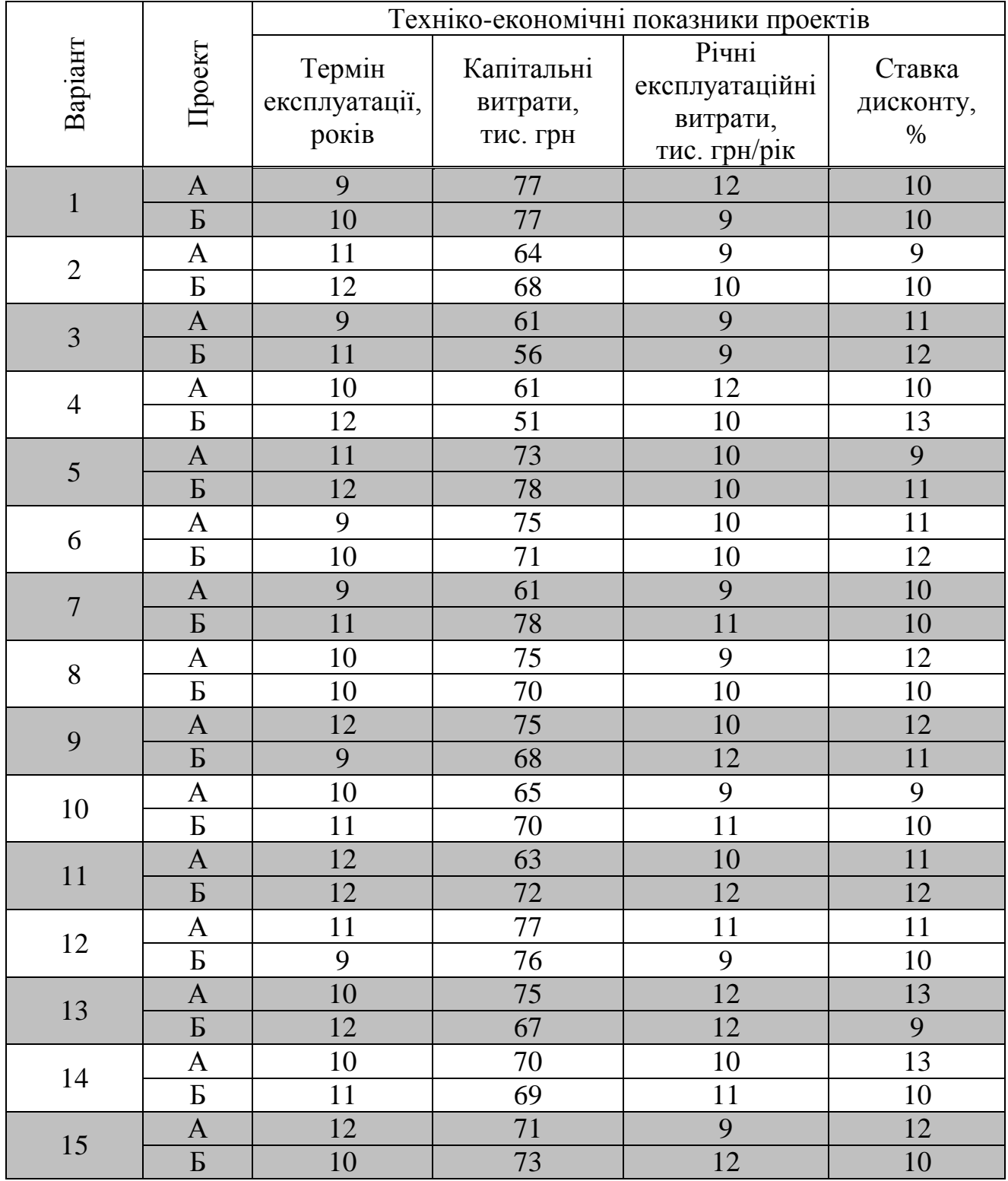

## Таблиця А.1 – Вихідні дані до задачі 1.3

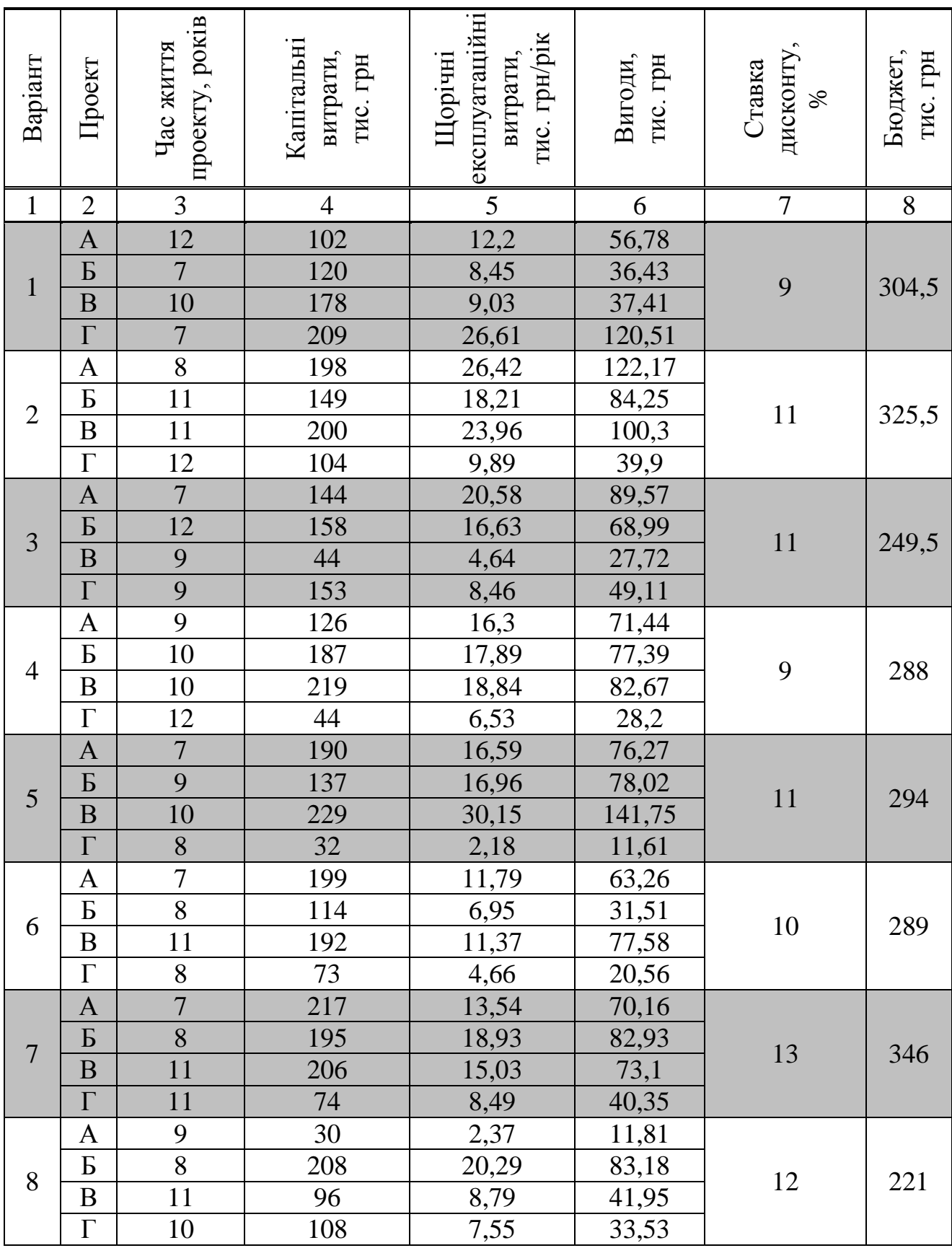

## Таблиця А.2 – Вихідні дані до задачі 1.4

# Продовження таблиці А.2

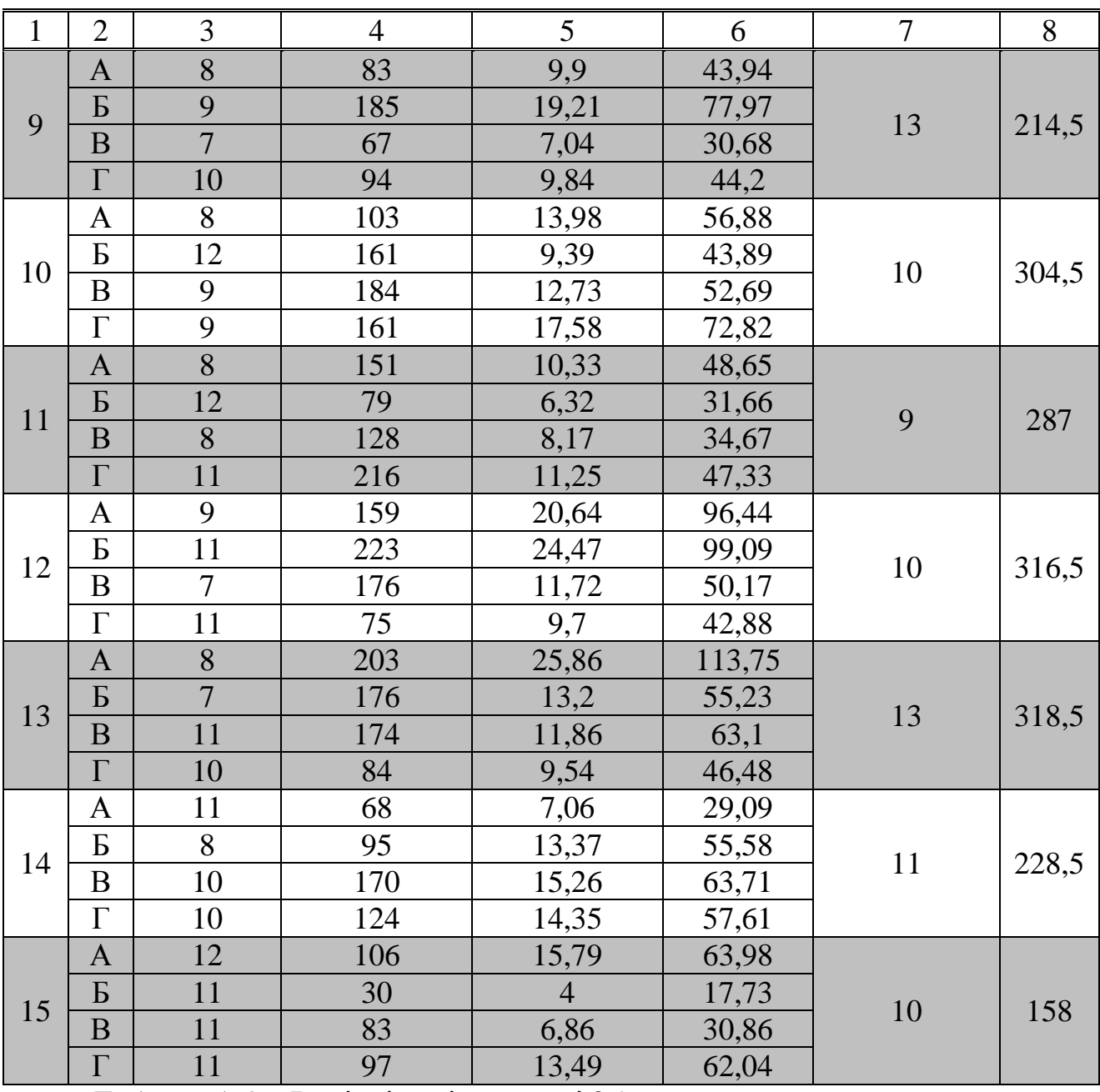

Таблиця А.3 – Вихідні дані до задачі 2.2

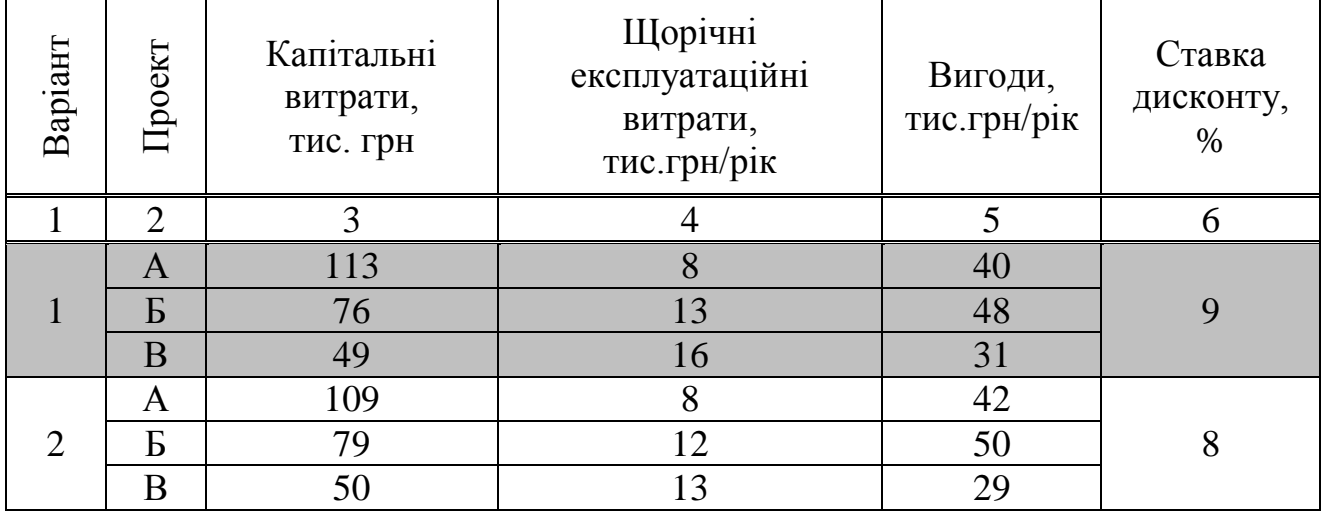

# Продовження таблиці А.3

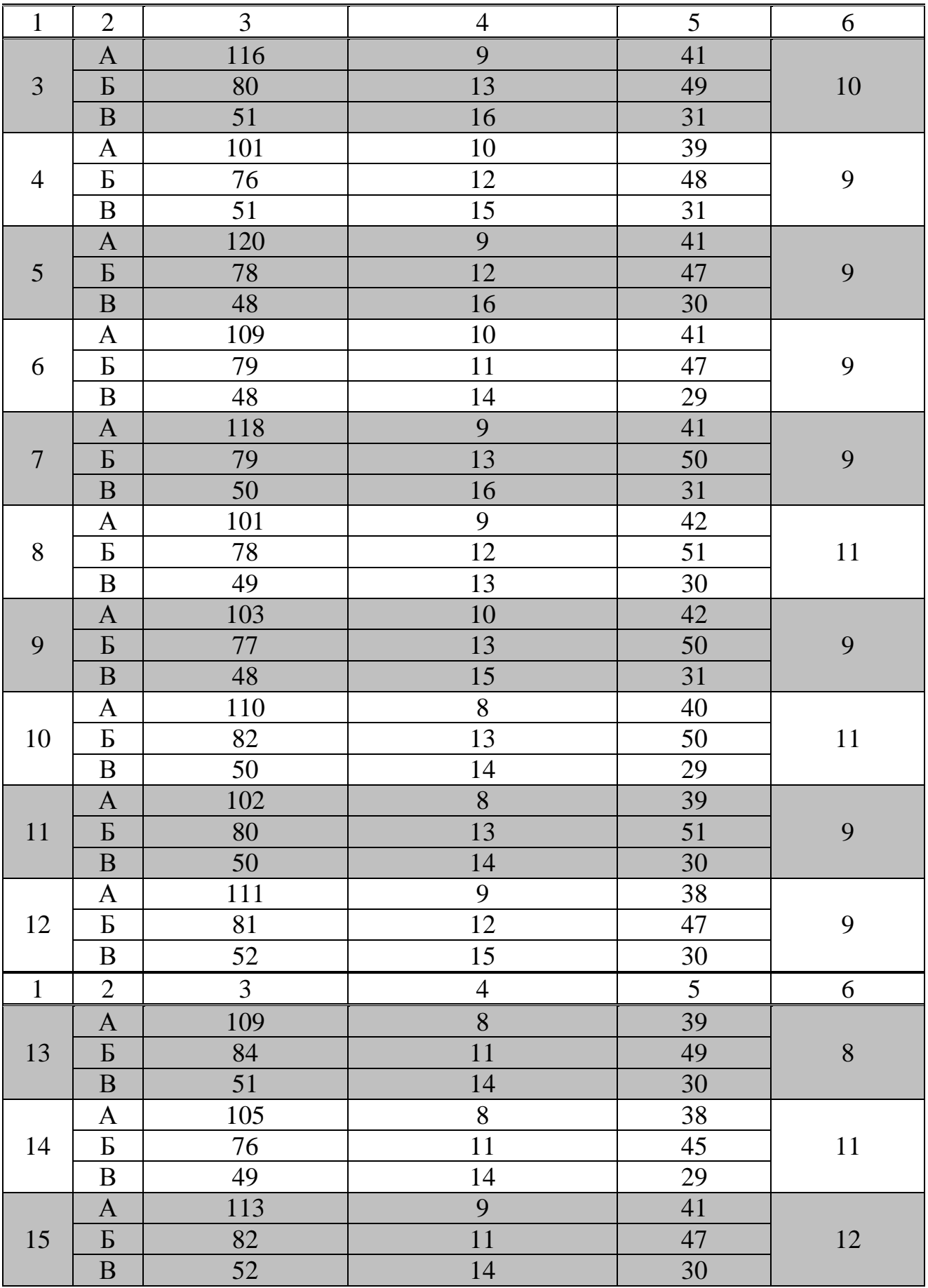

|                | Геометричні розміри, м |                |                |             |             |         |         |         |         |  |  |
|----------------|------------------------|----------------|----------------|-------------|-------------|---------|---------|---------|---------|--|--|
| Варіанти       | $h_1 = h_4$            | h <sub>2</sub> | h <sub>3</sub> | $b_1 = b_2$ | $b_3 = b_4$ | $1 - 2$ | $2 - 3$ | $3 - 4$ | $4 - 5$ |  |  |
| $\mathbf{1}$   | 200                    | 200            | 300            | 300         | 200         | 100     | 300     | 150     | 1500    |  |  |
| $\overline{2}$ | 300                    | 200            | 350            | 400         | 300         | 200     | 400     | 200     | 1700    |  |  |
| 3              | 400                    | 300            | 450            | 600         | 300         | 200     | 500     | 300     | 2000    |  |  |
| $\overline{4}$ | 500                    | 300            | 500            | 800         | 400         | 250     | 650     | 400     | 2300    |  |  |
| 5              | 600                    | 300            | 600            | 800         | 400         | 250     | 700     | 400     | 2500    |  |  |
| 6              | 300                    | 200            | 200            | 200         | 300         | 300     | 100     | 150     | 1500    |  |  |
| $\overline{7}$ | 350                    | 300            | 200            | 300         | 400         | 400     | 200     | 200     | 1700    |  |  |
| 8              | 450                    | 400            | 300            | 300         | 600         | 500     | 200     | 300     | 2000    |  |  |
| 9              | 500                    | 500            | 300            | 400         | 800         | 650     | 250     | 400     | 2300    |  |  |
| 10             | 600                    | 600            | 300            | 400         | 800         | 700     | 250     | 400     | 2500    |  |  |
| 11             | 200                    | 200            | 200            | 100         | 300         | 200     | 300     | 100     | 1500    |  |  |
| 12             | 200                    | 300            | 200            | 200         | 400         | 300     | 400     | 200     | 1700    |  |  |
| 13             | 300                    | 400            | 300            | 200         | 600         | 300     | 500     | 200     | 2000    |  |  |
| 14             | 300                    | 500            | 300            | 250         | 800         | 400     | 650     | 250     | 2300    |  |  |
| 15             | 300                    | 600            | 300            | 250         | 800         | 400     | 700     | 250     | 2500    |  |  |

Таблиця А.4 – Вихідні дані до задачі 3.2

Таблиця А.5 – Вихідні дані до задач 4.2, 4.3

| Варіант                 | $t_{\scriptscriptstyle 306},$ °C $\,$ | $t_{\text{bHym}},$<br>$\rm ^{\circ}C$ | $Q'_{\textit{on}}$ ,<br>МДж/с | $Q_{\textit{easy}}$ ,<br>МДж/м <sup>3</sup> | Поверховість     |
|-------------------------|---------------------------------------|---------------------------------------|-------------------------------|---------------------------------------------|------------------|
|                         | $\overline{2}$                        | 3                                     | $\overline{4}$                | 5                                           | 6                |
| 1                       | $-15$                                 | $+19$                                 | 15                            | 33,5                                        | $\overline{2}$   |
| $\overline{c}$          | $-10$                                 | $+20$                                 | 9                             | 35                                          | $\overline{3}$   |
| $\overline{\mathbf{3}}$ | $-12$                                 | $+20$                                 | $\overline{7}$                | 37                                          | $\overline{4}$   |
| $\overline{4}$          | $-14$                                 | $+21$                                 | 25                            | 39                                          | $\overline{4}$   |
| $\overline{5}$          | $-18$                                 | $+19$                                 | 17                            | 41                                          | $\overline{5}$   |
| 6                       | $-24$                                 | $+20$                                 | 21                            | 43                                          | $\overline{5}$   |
| $\overline{7}$          | $-10$                                 | $+23$                                 | $\overline{4}$                | 45                                          | $\boldsymbol{6}$ |
| 8                       | $-13$                                 | $+17$                                 | 11                            | 47                                          | $\overline{7}$   |
| 9                       | $-21$                                 | $+19$                                 | 30                            | 49                                          | $\boldsymbol{8}$ |
| 10                      | $-18$                                 | $+20$                                 | 17                            | 50,2                                        | 9                |
| 11                      | $-10$                                 | $+16$                                 | 11                            | 37                                          | 9                |
| 12                      | $-15$                                 | $+17$                                 | 15                            | 39                                          | $\mathfrak{Z}$   |
| 13                      | $-11$                                 | $+17$                                 | 8                             | 33,5                                        | 5                |
| 14                      | $-23$                                 | $+20$                                 | 20                            | 35                                          | $\overline{5}$   |
| 15                      | $-19$                                 | $+19$                                 | 27                            | 50,2                                        | $\overline{5}$   |

|                |                    |                 |                 | Температура     |                 |                 |                   |
|----------------|--------------------|-----------------|-----------------|-----------------|-----------------|-----------------|-------------------|
| Варіант        | $t_{\text{bHym}},$ | $\tau_1^p$ ,    | $\tau_2^p$ ,    | $\tau_3^p$ ,    | $t_{306}$ ,     | $\tau_1$ ,      | $t_{306H.37AA}$ , |
|                | $\rm ^{\circ}C$    | $\rm ^{\circ}C$ | $\rm ^{\circ}C$ | $\rm ^{\circ}C$ | $\rm ^{\circ}C$ | $\rm ^{\circ}C$ | $\rm ^{\circ}C$   |
| $\mathbf{1}$   | 21                 | 150             | 70              | 95              | 8               | 80              | 0,5               |
| $\overline{2}$ | 20                 | 150             | 77              | 105             | 5               | 80              | 1,0               |
| 3              | 19                 | 135             | 70              | 95              | $\overline{0}$  | 80              | 1,5               |
| $\overline{4}$ | 18                 | 135             | 60              | 95              | $-5$            | 80              | 2,0               |
| 5              | 16                 | 110             | 60              | 95              | $-8$            | 90              | 2,5               |
| 6              | 15                 | 105             | 60              | 95              | $-10$           | 100             | 3,0               |
| 7              | 15                 | 95              | 60              | 95              | $-15$           | 110             | 3,0               |
| 8              | 17                 | 140             | 70              | 105             | $-18$           | 120             | 3,0               |
| 9              | 18                 | 145             | 70              | 95              | $-20$           | 130             | 3,5               |
| 10             | 16                 | 120             | 70              | 105             | $-22$           | 120             | 3,5               |
| 11             | 17                 | 90              | 60              | 95              | $-15$           | 110             | 4,0               |
| 12             | 18                 | 95              | 60              | 95              | $-17$           | 100             | 2,0               |
| 13             | 19                 | 110             | 60              | 105             | $-13$           | 95              | 2,5               |
| 14             | 20                 | 100             | 70              | 105             | 3               | 105             | 3,0               |
| 15             | 21                 | 105             | 60              | 105             | $\overline{2}$  | 100             | 1,5               |

Таблиця А.6 – Вихідні дані до задач 5.2, 5.3

Таблиця А.7 – Вихідні дані до задачі 5.3

| Варіант        | $Q_{\scriptscriptstyle on. max}$ ,<br>$\kappa$ BT | $\mathcal{Q}_{\mathit{26}}$ ,<br>$\kappa$ B $\tau$ | $\Delta t_n$ ,<br>$\rm ^{\circ}C$ | Варіант         | $\mathcal{Q}_{\mathit{on}.\mathit{max}}$ ,<br>$\kappa B$ T | $Q_{\scriptscriptstyle \cal Z\hspace{-1pt}B}$ ,<br>$\kappa$ B $\tau$ | $\Delta t_n$ ,<br>°C |
|----------------|---------------------------------------------------|----------------------------------------------------|-----------------------------------|-----------------|------------------------------------------------------------|----------------------------------------------------------------------|----------------------|
|                | 1000                                              | 500                                                | 10                                | 9               | 2000                                                       | 500                                                                  | 8                    |
| $\overline{2}$ | 1000                                              | 400                                                | 9                                 | 10              | 3000                                                       | 400                                                                  | 6                    |
| 3              | 1000                                              | 300                                                | 8                                 | 11              | 1000                                                       | 700                                                                  |                      |
| 4              | 1000                                              | 200                                                | 7                                 | 12              | 2000                                                       | 600                                                                  | 8                    |
| 5              | 2000                                              | 300                                                | 6                                 | 13              | 3000                                                       | 700                                                                  | 9                    |
| 6              | 2000                                              | 400                                                | 5                                 | 14              | 3000                                                       | 800                                                                  |                      |
| 7              | 2000                                              | 700                                                | <u>6</u>                          | $\overline{15}$ | 2000                                                       | 500                                                                  | <u>6</u>             |
| 8              | 3000                                              | 600                                                | 7                                 |                 |                                                            |                                                                      |                      |

Додаток Б

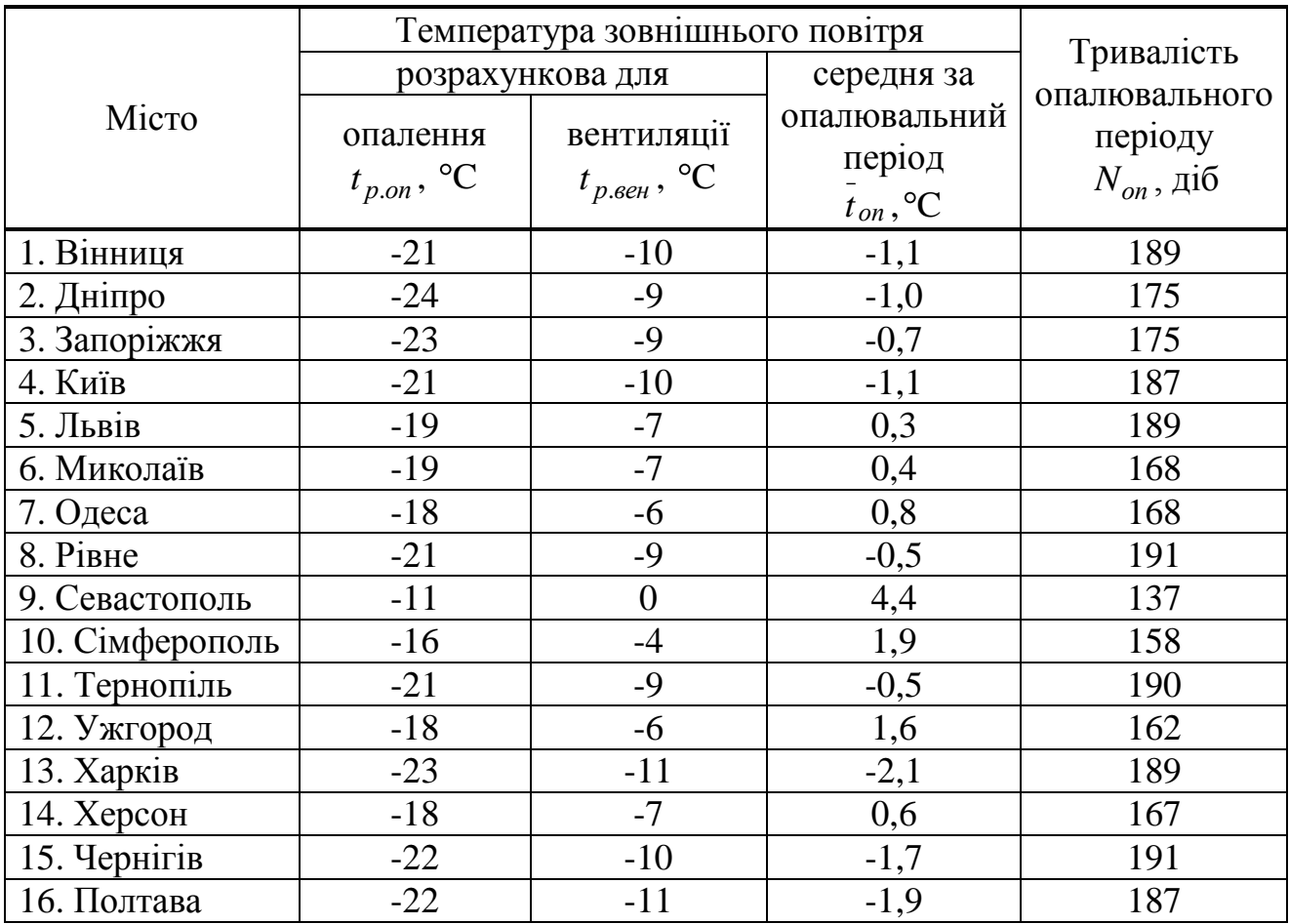

Таблиця Б.1 – Основні кліматичні характеристики деяких міст

Таблиця Б.2 – Укрупнений показник максимальних витрат теплоти на опалення житлових будівель  $q_{\textit{on}}$ , Вт/м<sup>2</sup>

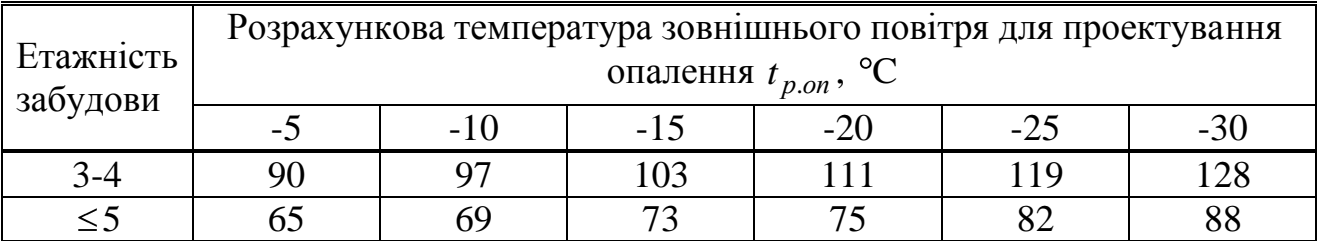

Таблиця Б3 – Щільність житлового фонду

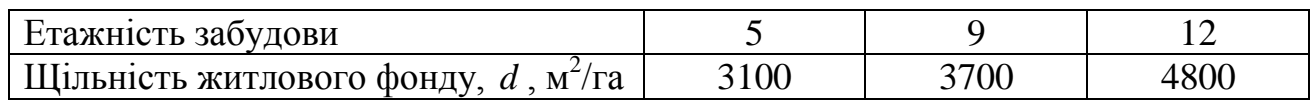

Таблиця В.1 – Норми витрати гарячої води за температури 55<sup>0</sup> С на гаряче водопостачання (ГВ) житлових і громадських будівель

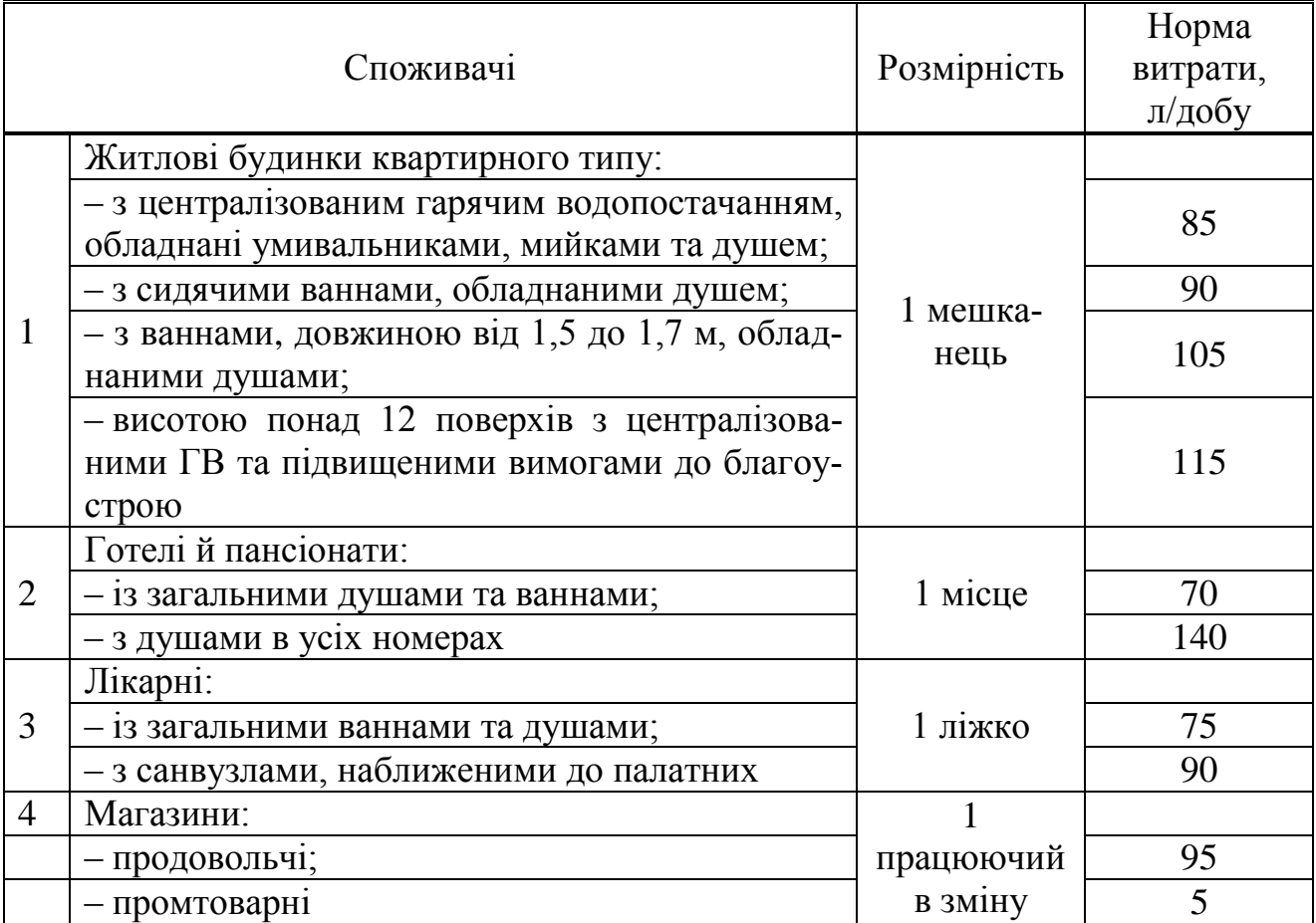

Методичні вказівки щодо виконання практичних робіт і самостійної роботи з навчальної дисципліни «Управління проектами енерговикористання» для студентів денної та заочної форм навчання за освітньою програмою «Енергетичний менеджмент» зі спеціальності 141 – «Електроенергетика, електротехніка та електромеханіка» другого (магістерського) освітнього рівня

Укладачі: асист. Богодист К. П.

к.т. н. доц. С. М. Якимець

Відповідальний за випуск в. о. зав. кафедри систем електроспоживання та енергетичного менеджменту О. В. Бялобржеський

Підп. до др.<u>—08.02.19 </u> Формат 60х84<sup>1</sup>/<sub>16</sub>. Папір тип. Друк ризографія. Ум. друк. арк. 3,08 . Наклад 5 прим. Зам. № 19167 . Безкоштовно.

> Видавничий відділ Кременчуцького національного університету імені Михайла Остроградського вул. Першотравнева, 20, м. Кременчук, 39600